## Wybrane wzory matematyczne na egzamin maturalny z matematyki (tablice)

Andrzej Rowiński

(na podstawie tablic Centralnej Komisji Egzaminacyjnej)

Opracowanie zawiera dodatki, ułatwiające zrozumienie znaczenia wzorów.

Wybrane wzory matematyczne na egzamin maturalny z matematyki

# Spis treści

- 1. [Wartość bezwzględna liczby](#page-2-0)
- 2. [Potęgi i pierwiastki](#page-2-0)
- 3. [Logarytmy](#page-3-0)
- 4. [Silnia. Współczynnik](#page-4-0) [dwumianowy](#page-4-0)
- 5. [Wzór dwumianowy Newtona](#page-5-0)
- 6. [Wzory skróconego mnożenia](#page-5-0)
- 7. [Funkcja kwadratowa](#page-5-0)
- 8. [Ciągi](#page-7-0)
- 9. [Trygonometria](#page-9-0)
- 10. [Planimetria](#page-13-0)
- 11. [Geometria analityczna na](#page-20-0) [płaszczyźnie kartezjańskiej](#page-20-0)
- 12. [Stereometria](#page-24-0)
- 13. [Kombinatoryka](#page-28-0)
- 14. [Rachunek](#page-29-0)  [prawdopodobieństwa](#page-29-0)
- 15. [Parametry danych](#page-31-0) **[statystycznych](#page-31-0)**
- 16. [Pochodna funkcji](#page-32-0)
- 17. [Tablica wartości funkcji](#page-34-0) [trygonometrycznych](#page-34-0)
- 18. [Dodatek](#page-35-0)

<span id="page-2-0"></span>Wartość bezwzględna pozostawia liczbę dodatnią bez zmian, zaś ujemną zmienia na przeciwną.

Alternatywny zapis własności:

 $|x| \le a \iff x \le a$  i  $x \ge -a$  czyli  $x \in \langle -a, a \rangle$ 

 $|x| \ge a \le y \ge a$  lub  $x \le -a$  czyli  $x \in (-\infty, -a) \cup (a, +\infty)$ 

Dla nierówności ostrej ulegają zmianie końce przedziałów.

Dodatkowe informacje:

Błąd bezwzględny = |wartość dokładna – wartość przybliżona| Błąd względny = Błąd bezwzględny Wartość dokładna.

Jeżeli błąd względny ma być podany w %, to wynik mnożymy przez 100%.

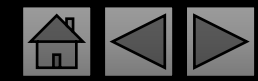

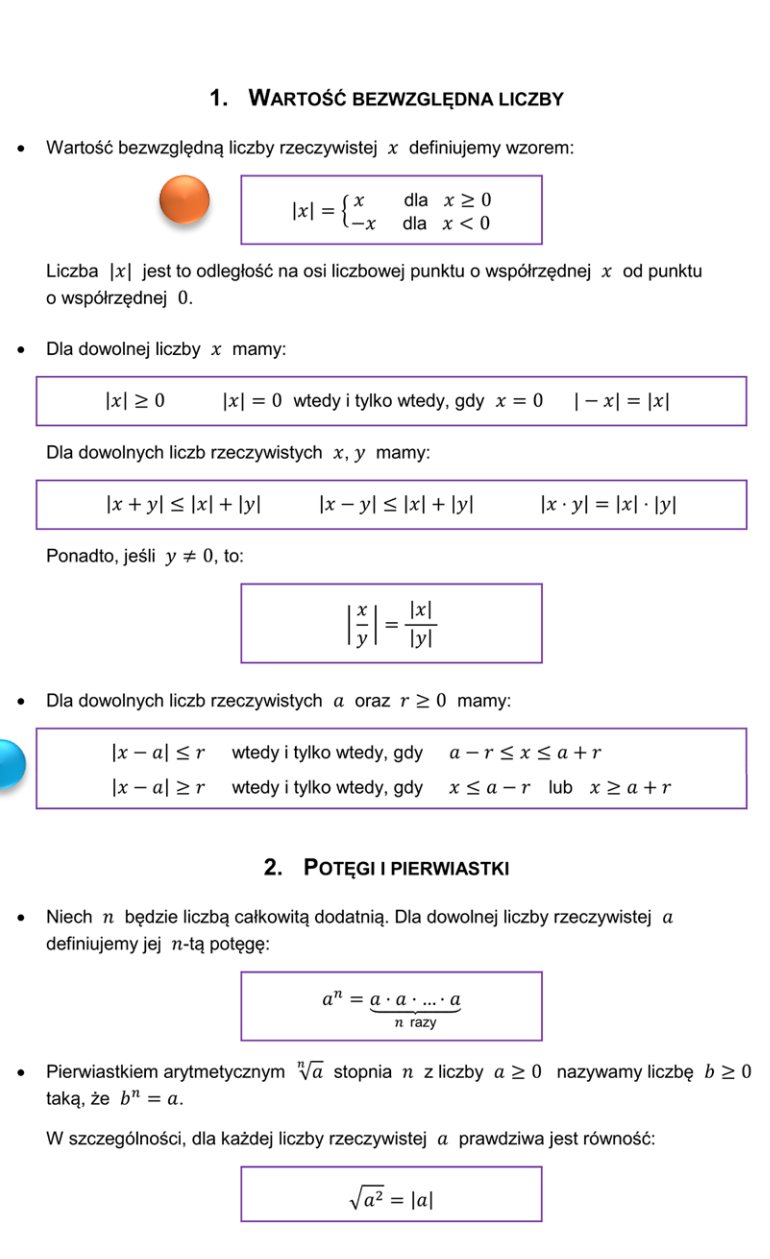

Strona 4 z 34

<span id="page-3-0"></span>Własności mogą być stosowane dla większej liczby postaw, np.

 $a^r \cdot a^s \cdot a^t = a^{r+s+t}$ 

 $\log_a b = c \Leftrightarrow a^c = b$ 

Logarytm działa odwrotnie do ruchu wskazówek zegara, o czym mówią żółte strzałki.

Jeżeli  $a < 0$  oraz liczba n jest nieparzysta, to  $\sqrt[n]{a}$  oznacza liczbę  $b < 0$  taką, że  $b^n = a$ .

W zbiorze liczb rzeczywistych pierwiastki stopni parzystych z liczb ujemnych nie istnieją.

- Niech  $m, n$  beda liczbami całkowitymi dodatnimi. Definiujemy:

- dla 
$$
a \neq 0
$$
:  $a^{-n} = \frac{1}{a^n}$  oraz  $a^0 = 2$   
- dla  $a \geq 0$ :  $a^{\frac{m}{n}} = \sqrt[n]{a^m}$ 

- dla 
$$
a > 0
$$
:  $a^{-\frac{m}{n}} = \frac{1}{\sqrt[n]{a^m}}$ 

• Niech r, s będą dowolnymi liczbami rzeczywistymi. Jeśli  $a > 0$  i  $b > 0$ , to:

$$
a^r \cdot a^s = a^{r+s} \qquad (a^r)^s = a^{r \cdot s} \qquad \frac{a^r}{a^s} = a^{r-s}
$$

$$
(a \cdot b)^r = a^r \cdot b^r \qquad \left(\frac{a}{b}\right)^r = \frac{a^r}{b^r}
$$

Jeżeli wykładniki r, s są liczbami całkowitymi, to powyższe wzory obowiązują dla wszystkich liczb  $a \neq 0$  i  $b \neq 0$ .

- Niech  $x, y$  będą dowolnymi liczbami rzeczywistymi. Jeżeli  $a \in (0, 1)$ , to nierówność  $a^x < a^y$  jest równoważna nierówności  $x > y$ . Jeżeli  $a \in (1, +\infty)$ , to nierówność  $a^x < a^y$  jest równoważna nierówności  $x < y$ .

### 3. LOGARYTMY

• Niech  $a > 0$  i  $a \ne 1$ . Logarytmem  $\log_a b$  liczby  $b > 0$  przy podstawie a nazywamy wykładnik c potęgi, do której należy podnieść a, aby otrzymać b:

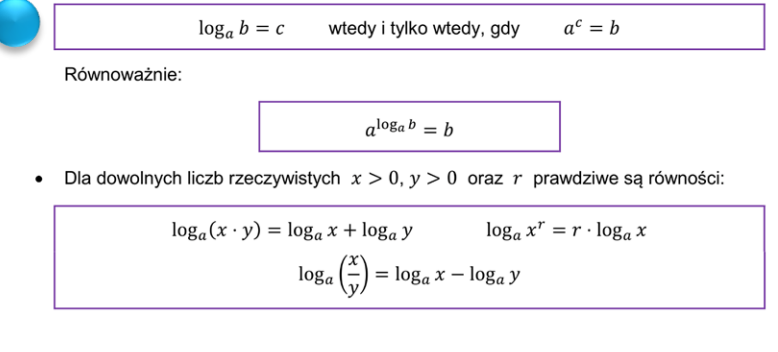

Strona 5 z 34

<span id="page-4-0"></span>Silnia to po prostu krótki zapis mnożenia kolejnych liczb.  $18! = 1 \cdot 2 \cdot 3 \cdot ... \cdot 18$ .

Symbol Newtona to również kombinacja (wybór przy nieistotnej kolejności losowań):

$$
C_n^k = \binom{n}{k} = \frac{n!}{k!(n-k)!}
$$

Dodatkowe informacje: ●

$$
\frac{10!}{8!} = \frac{4 \cdot 2 \cdot 3 \cdot 4 \cdot 5 \cdot 6 \cdot 7 \cdot 8 \cdot 9 \cdot 10}{4 \cdot 2 \cdot 3 \cdot 4 \cdot 5 \cdot 6 \cdot 7 \cdot 8} = 9 \cdot 10 = 90
$$

lub krócej:

$$
\frac{10!}{8!} = \frac{8! \cdot 9 \cdot 10}{8!} = 9 \cdot 10 = 90
$$

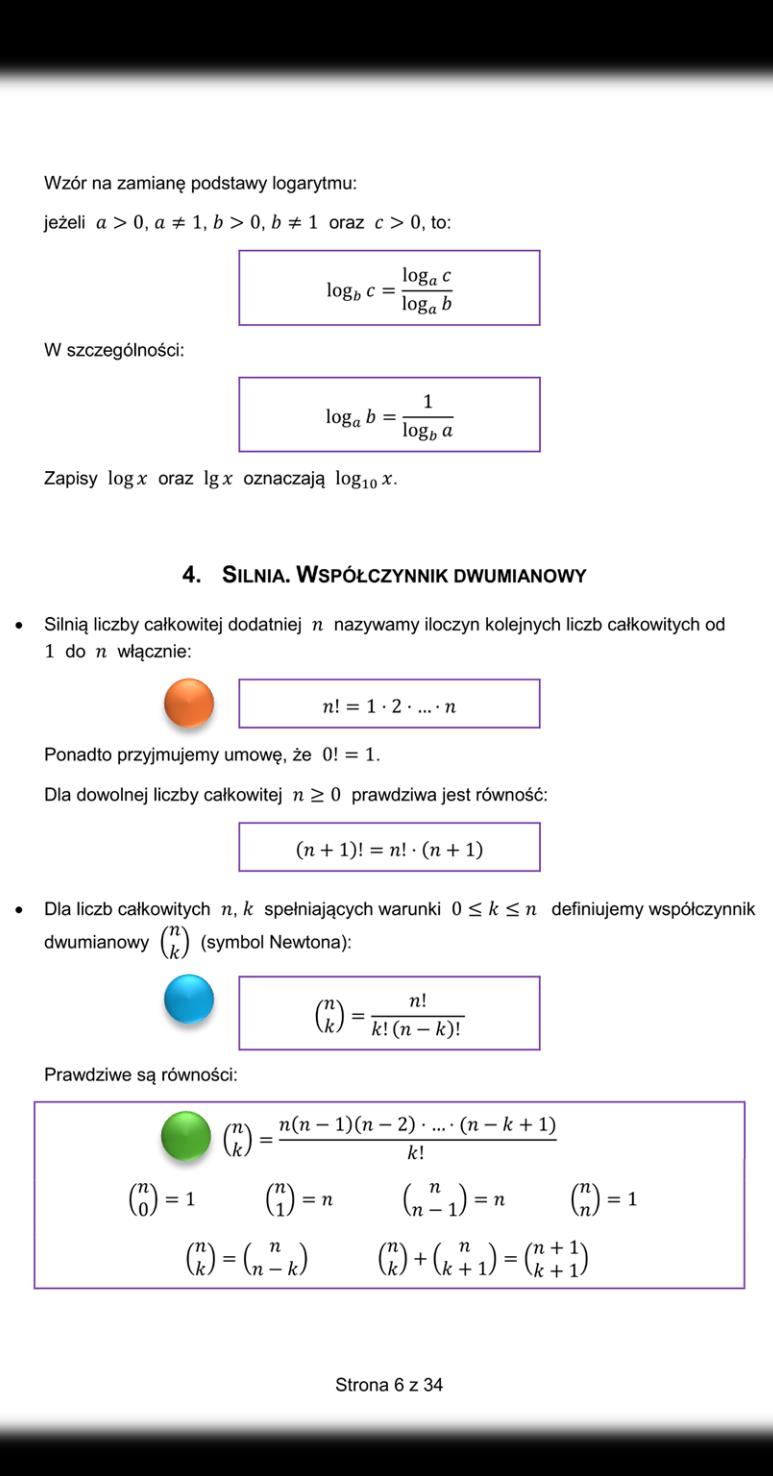

<span id="page-5-0"></span>Umożliwia on podniesienie do dowolnej naturalnej potęgi sumy lub różnicy dwóch zmiennych (liczb). Jest to uniwersalny wzór skróconego mnożenia na n – tą potęgę sumy lub różnicy.

$$
\binom{n}{k} = \frac{n!}{k! (n-k)!}
$$

Dodatkowe informacje (przykład):

$$
x^{5} - 32 = (x - 2)(x^{5-1} - x^{5-2} \cdot 2 + x^{5-3} \cdot 2^{2} - x^{5-4} \cdot 2^{3} + 2^{4}) =
$$
  
(x - 2)(x<sup>4</sup> - x<sup>3</sup> \cdot 2 + x<sup>2</sup> \cdot 2^{2} - x<sup>1</sup> \cdot 2^{3} + 2^{4}) =  
(x - 2)(x<sup>4</sup> - 2x<sup>3</sup> + 4x<sup>2</sup> - 8x + 16)

Przypomnijmy, że 32 =  $2^5$ , czyli x to a, 2 to b, zaś n = 5.

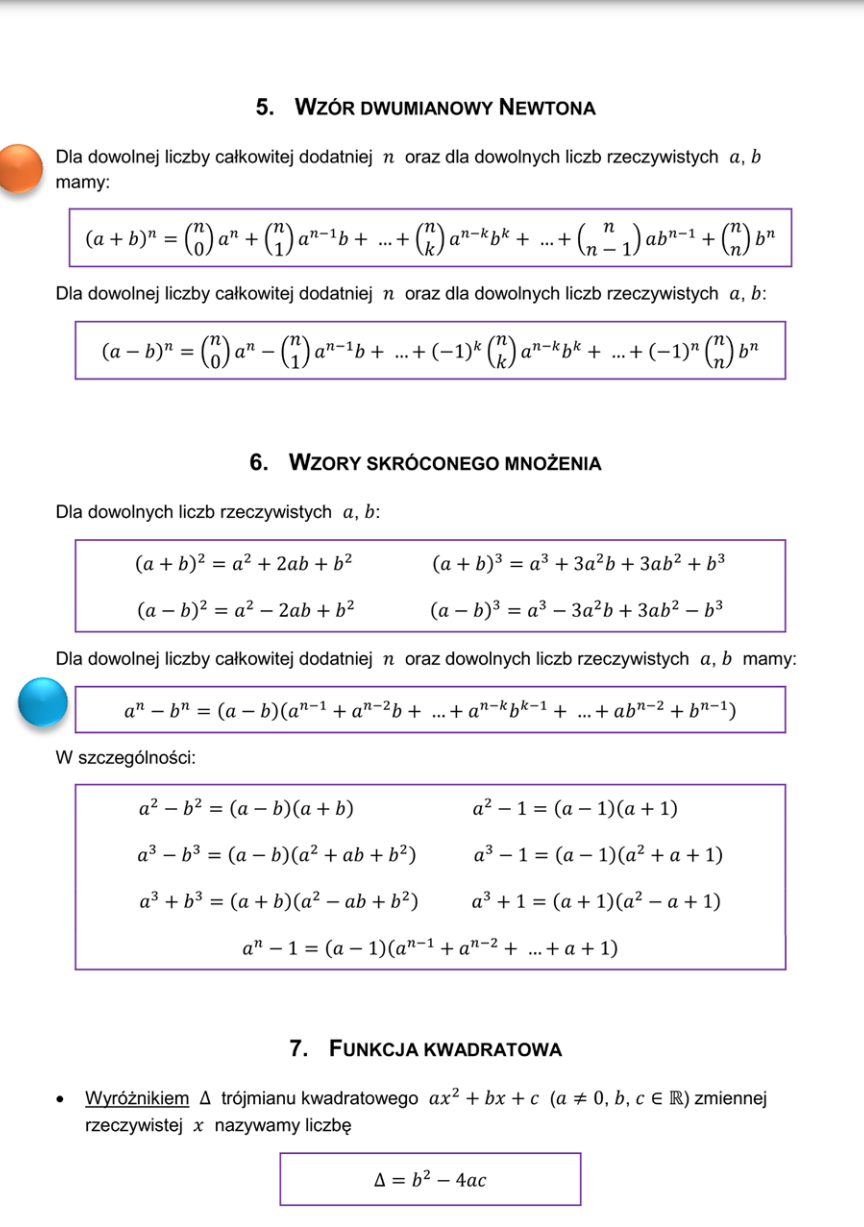

• Postać ogólna funkcji kwadratowej:  $f(x) = ax^2 + bx + c$ ,  $a \ne 0$ ,  $b, c \in \mathbb{R}$ ,  $x \in \mathbb{R}$ .

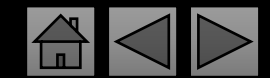

Wierzchołek paraboli może być wyznaczony w sposób alternatywny:

 $p = \frac{x_1 + x_2}{2}$  (jest "w połowie" pomiędzy miejscami zerowymi) i wyznacza symetralną paraboli, zaś  $q = f(p)$ .

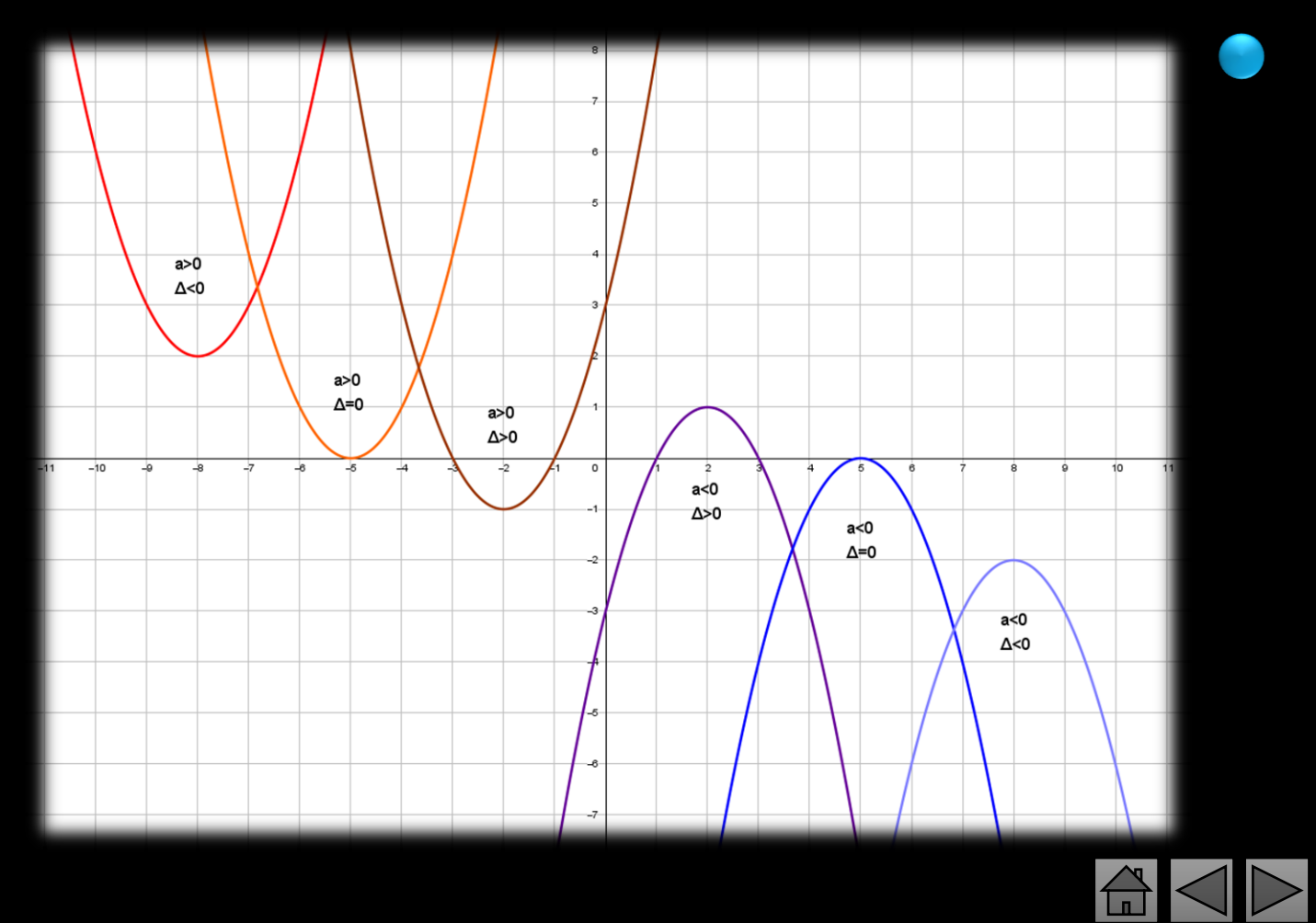

• Wykresem funkcji kwadratowej jest parabola o wierzchołku w punkcje

$$
W = (p, q) \quad \text{gdzie} \quad p = -\frac{b}{2a}, \qquad q = -\frac{A}{4a}
$$

Gdy  $a < 0$ , to ramiona paraboli skierowane są ku dołowi. Gdy  $a > 0$ , to ramiona paraboli skierowane są ku górze.

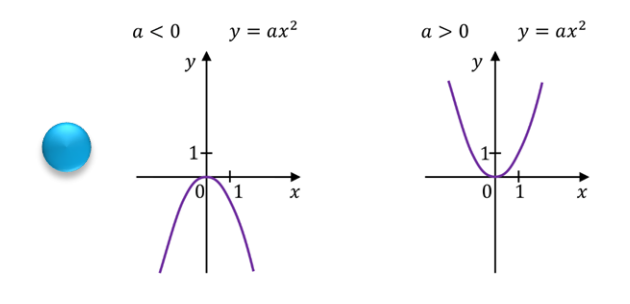

Liczba miejsc zerowych funkcji kwadratowej  $f(x) = ax^2 + bx + c$  $\bullet$ 

(liczba pierwiastków trójmianu kwadratowego, liczba rzeczywistych rozwiązań równania kwadratowego  $ax^2 + bx + c = 0$ ) zależy od wyróżnika  $\Delta$ :

1. jeżeli  $\Delta > 0$ , to funkcja kwadratowa ma dwa miejsca zerowe (trójmian kwadratowy ma dwa różne pierwiastki rzeczywiste, równanie kwadratowe ma dwa rozwiązania rzeczywiste):

$$
x_1 = \frac{-b - \sqrt{\Delta}}{2a} \qquad x_2 = \frac{-b + \sqrt{\Delta}}{2a}
$$

2. jeżeli  $\Delta = 0$ , to funkcja kwadratowa ma dokładnie jedno miejsce zerowe (trójmian kwadratowy ma jeden pierwiastek, równanie kwadratowe ma dokładnie jedno rozwiązanie rzeczywiste):

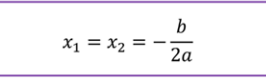

3. jeżeli  $\Delta < 0$ , to funkcja kwadratowa nie ma miejsc zerowych (trójmian kwadratowy nie ma pierwiastków rzeczywistych, równanie kwadratowe nie ma rozwiązań rzeczywistych).

· Postać kanoniczna funkcji kwadratowej:

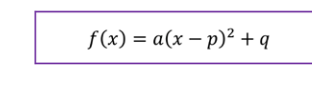

Strona 8 z 34

<span id="page-7-0"></span>Dodatkowe informacje: W dowolnym ciągu **a<sup>n</sup> = S<sup>n</sup> – Sn-1** .

- W ciągu arytmetycznym, np. pomiędzy wyrazem 3, a 11 jest 11 – 3 = 8 różnic. Zatem  $a_3 + 8r = a_{11}$ .
- Jeżeli x, y, z są kolejnymi wyrazami ciągu arytmetycznego, to różnica pomiędzy nimi jest zawsze stała. Zatem **y – x = z – y**.
- Ciąg arytmetyczny jest funkcją liniową, określoną w zbiorze liczb naturalnych i "wygląda" jak ona: np.  $a_n = -2n+3$

- W ciągu geometrycznym, np. pomiędzy wyrazem 3, a 11 jest 11 – 3 = 8 ilorazów. Zatem a<sub>3</sub> · q<sup>8</sup> = a<sub>11</sub>.
- Jeżeli x, y, z są kolejnymi wyrazami ciągu geometrycznego, to iloraz pomiędzy nimi jest zawsze stały. Zatem $\frac{\textbf{y}}{\textbf{x}}$ X  $=\frac{z}{z}$ y
- Ciąg geometryczny jest funkcją wykładniczą, określoną w zbiorze liczb naturalnych i "wygląda" jak ona: np. a<sub>n</sub> = 5<sup>2n-4</sup>.

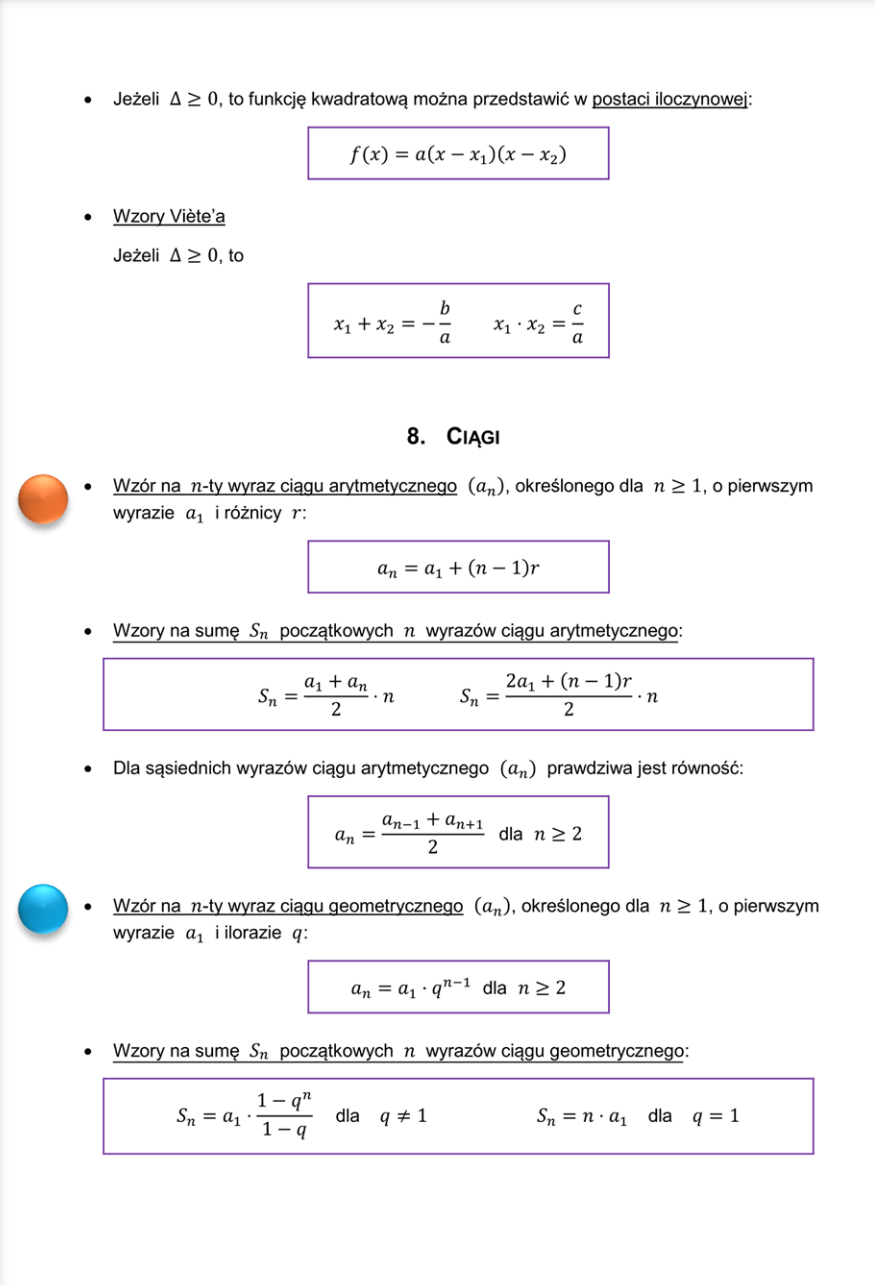

Strona 9 z 34

Szereg zbieżny to ciąg geometryczny malejący. Iloraz musi być ułamkiem zwykłym.

Wzór na procent składany jest zapisany dla rocznej kapitalizacji i rocznego oprocentowania. Jeżeli np. oprocentowane jest kwartalne (są 4 kwartały w roku), to p dzielimy przez 4, zaś n mnożymy przez 4.

• Dla sąsiednich wyrazów ciągu geometrycznego  $(a_n)$  prawdziwa jest równość:

 $(a_n)^2 = a_{n-1} \cdot a_{n+1}$  dla  $n \ge 2$ 

Suma wyrazów nieskończonego ciągu geometrycznego

Dany jest nieskończony ciąg geometryczny  $(a_n)$ , określony dla  $n \ge 1$ , o ilorazie q. Niech  $(S_n)$  oznacza ciąg sum początkowych wyrazów ciągu  $(a_n)$ , to znaczy ciąg określony wzorem  $S_n = a_1 + a_2 + ... + a_n$  dla  $n \ge 1$ .

Jeżeli  $|q| < 1$ , to ciąg  $(S_n)$  ma granicę równą:

$$
S = \lim_{n \to \infty} S_n = \frac{a_1}{1 - q}
$$

Granice te nazywamy sumą wszystkich wyrazów ciągu geometrycznego  $(a_n)$ .

· Twierdzenie o granicy sumy, różnicy, iloczynu i ilorazu ciągów zbieżnych

Jeżeli ciągi  $(a_n)$  i  $(b_n)$ , określone dla każdej liczby naturalnej  $n \ge 1$ , są zbieżne i lim  $a_n = a$  oraz lim  $b_n = b$ , to ciągi  $(a_n + b_n)$ ,  $(a_n - b_n)$ ,  $(a_n \cdot b_n)$  są zbieżne, a ponadto:

 $\lim_{n \to \infty} (a_n + b_n) = a + b$   $\lim_{n \to \infty} (a_n - b_n) = a - b$   $\lim_{n \to \infty} (a_n \cdot b_n) = a \cdot b$ 

Jeżeli ponadto  $b_n \neq 0$  dla  $n \geq 1$  oraz  $b \neq 0$ , to ciąg  $\left(\frac{a_n}{b_n}\right)$  jest zbieżny i

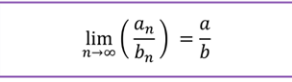

#### · Twierdzenie o trzech ciągach

Jeżeli wyrazy ciągów  $(a_n)$ ,  $(b_n)$  i  $(c_n)$ , określonych dla  $n \ge 1$ , spełniają nierówność  $a_n \leq b_n \leq c_n$  dla  $n \geq 1$ , a ciągi  $(a_n)$  i  $(c_n)$  są zbieżne do wspólnej granicy  $\lim_{n\to\infty} a_n = \lim_{n\to\infty} c_n = g$ , to ciąg  $(b_n)$  jest zbieżny, a ponadto  $\lim_{n\to\infty} b_n = g$ .

Procent składany  $\bullet$ 

> Jeżeli kapitał początkowy  $K_0$  złożymy na okres  $n$  lat na lokacie bankowej, której oprocentowanie wynosi  $p\%$  w skali rocznej, a kapitalizacja odsetek następuje po upływie każdego roku trwania lokaty, to kapitał końcowy  $K_n$  jest określony wzorem:

$$
K_n = K_0 \cdot \left(1 + \frac{p}{100}\right)^n
$$

- <span id="page-9-0"></span>• Sinus to stosunek przyprostokątnej leżącej na przeciw kąta do przeciwprostokątnej.
- Cosinus to stosunek przyprostokątnej leżącej przy kącie do przeciwprostokątnej.
- Tangens to stosunek przyprostokątnej leżącej na przeciw kąta, do drugiej przyprostokątnej.

 $ctg\alpha =$ 

• Cotangens to stosunek przyprostokątnej leżącej przy kącie, do drugiej przyprostokątnej i jest odwrotnością tangensa.

 $\chi$ 

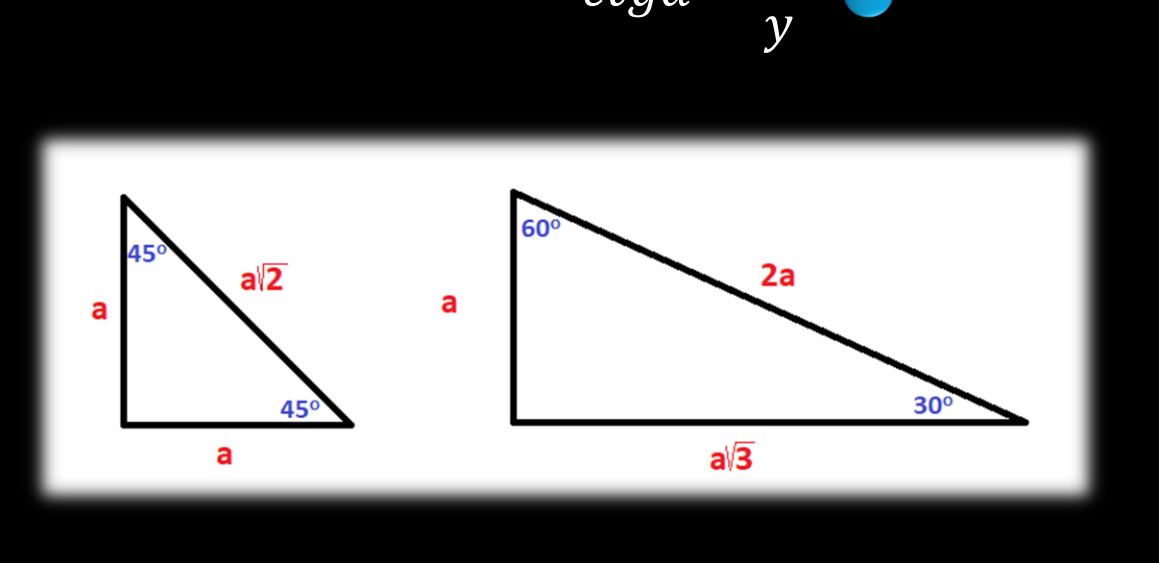

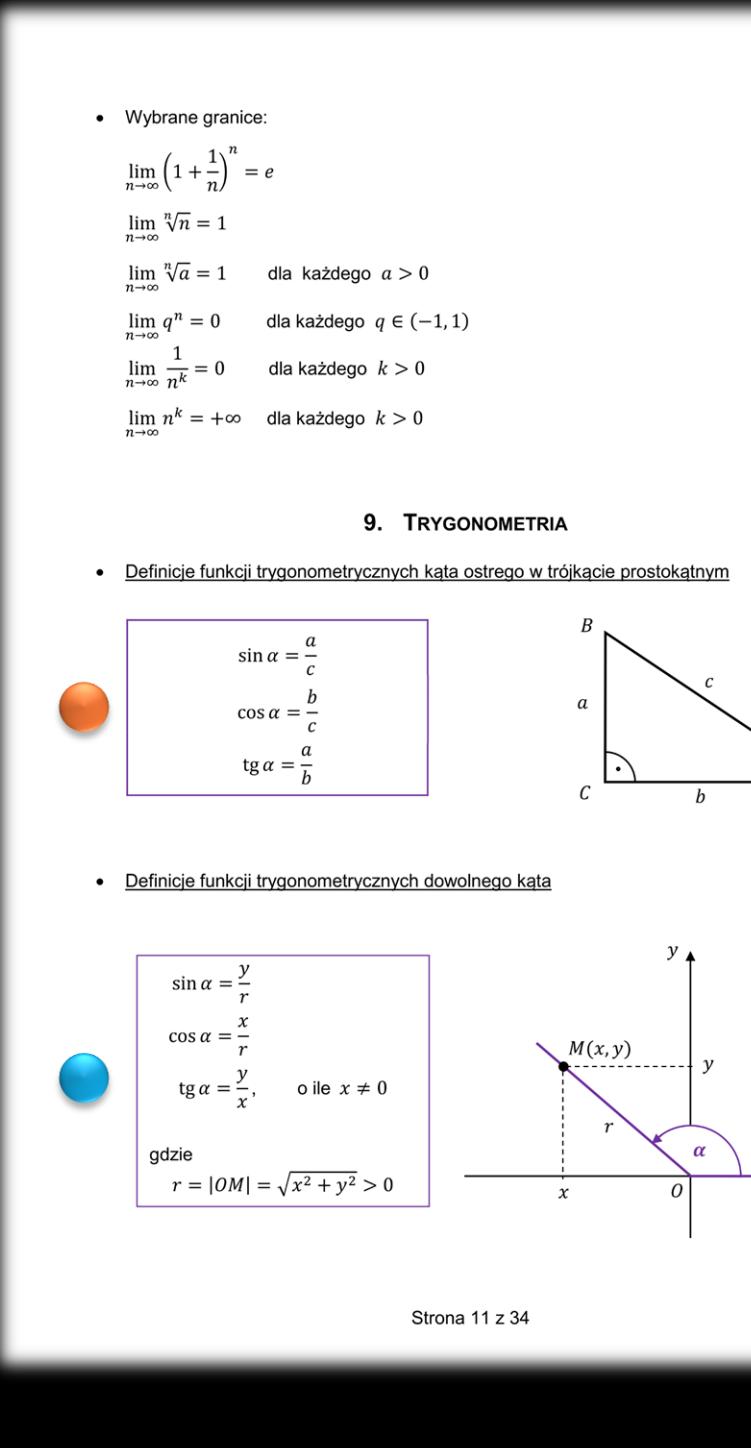

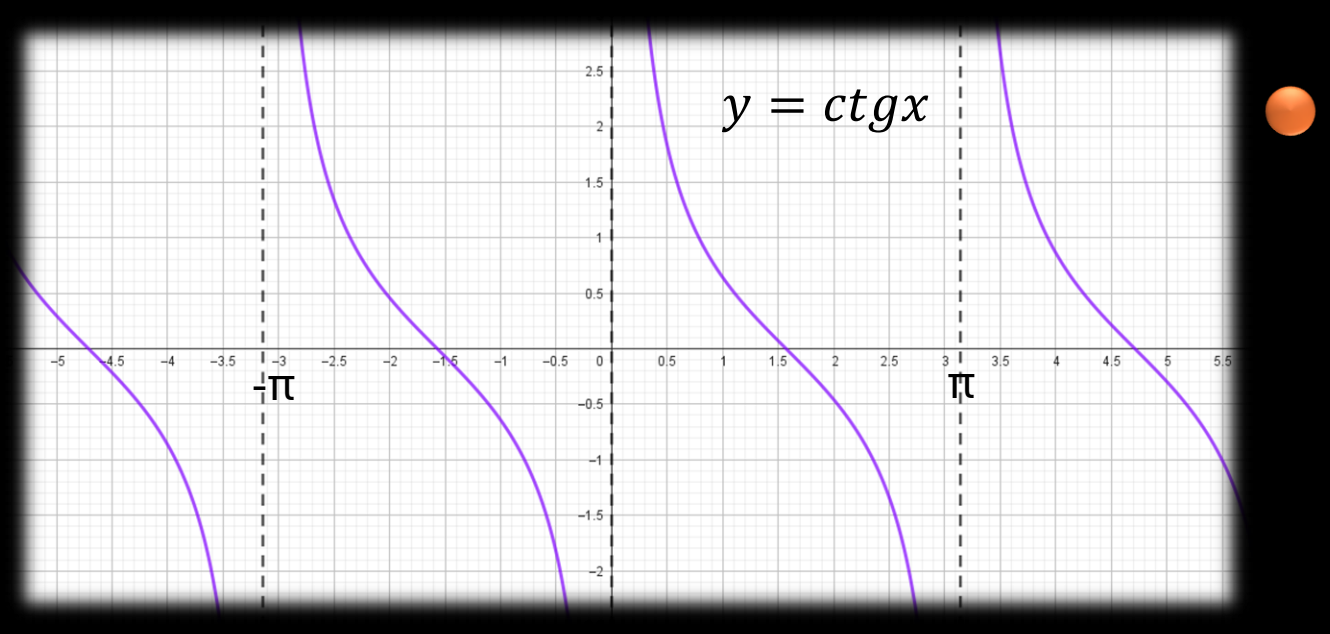

W mierze łukowej:  $\pi$  = 180°.

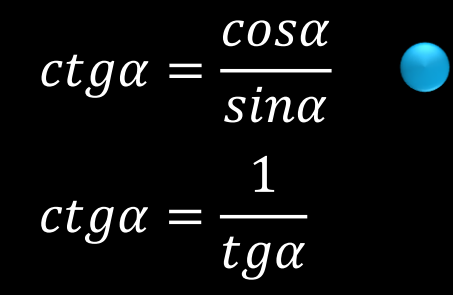

• Wykresy funkcji trygonometrycznych

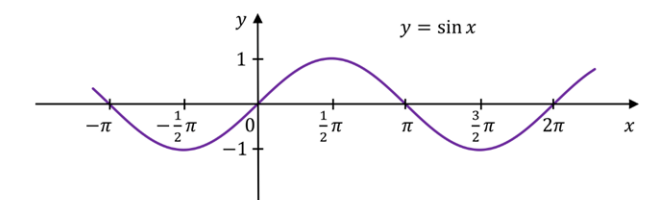

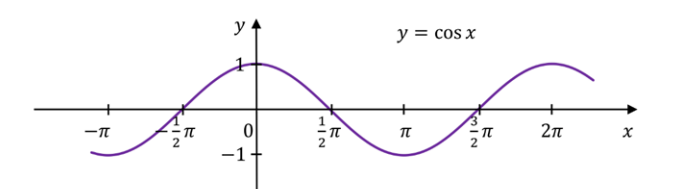

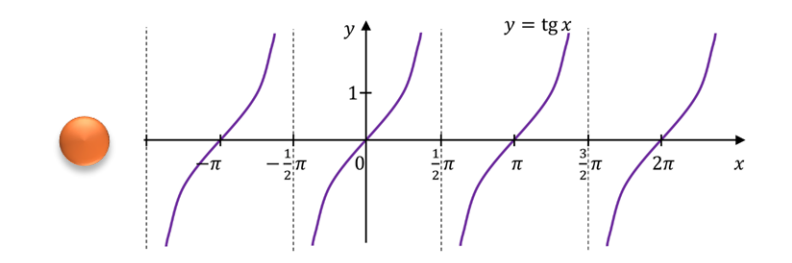

· Związki między funkcjami trygonometrycznymi tego samego kąta

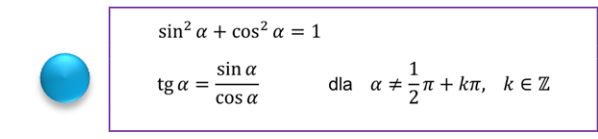

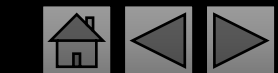

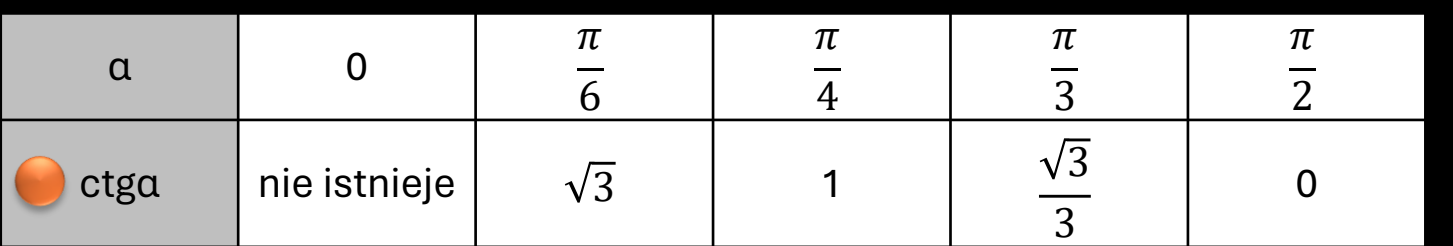

Znaki funkcji trygonometrycznych w kolejnych ćwiartkach układu współrzędnych:

W pierwszej wszystkie są dodatnie, w drugiej tylko sinus, w trzeciej tangens i cotangens, a w czwartej cosinus.

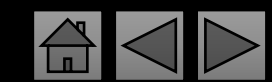

#### · Wartości funkcji trygonometrycznych dla wybranych katów

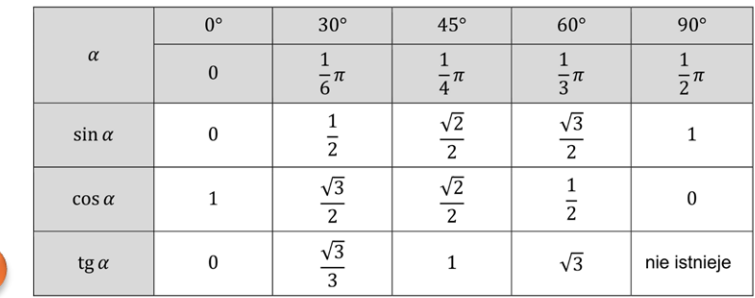

Funkcje trygonometryczne sumy i różnicy kątów

Dla dowolnych kątów  $\alpha$  oraz  $\beta$  prawdziwe są równości:

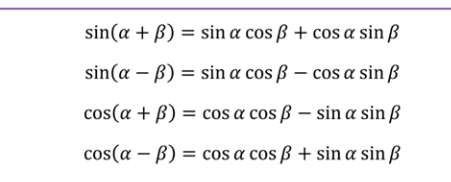

Ponadto:

 $\bullet$ 

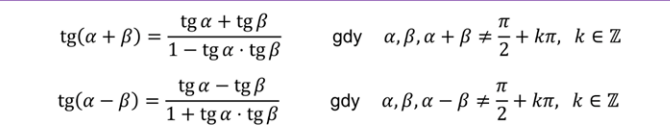

#### Funkcje trygonometryczne podwojonego kąta

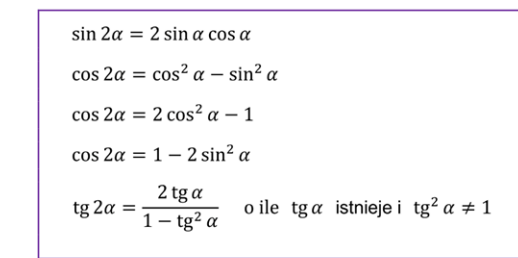

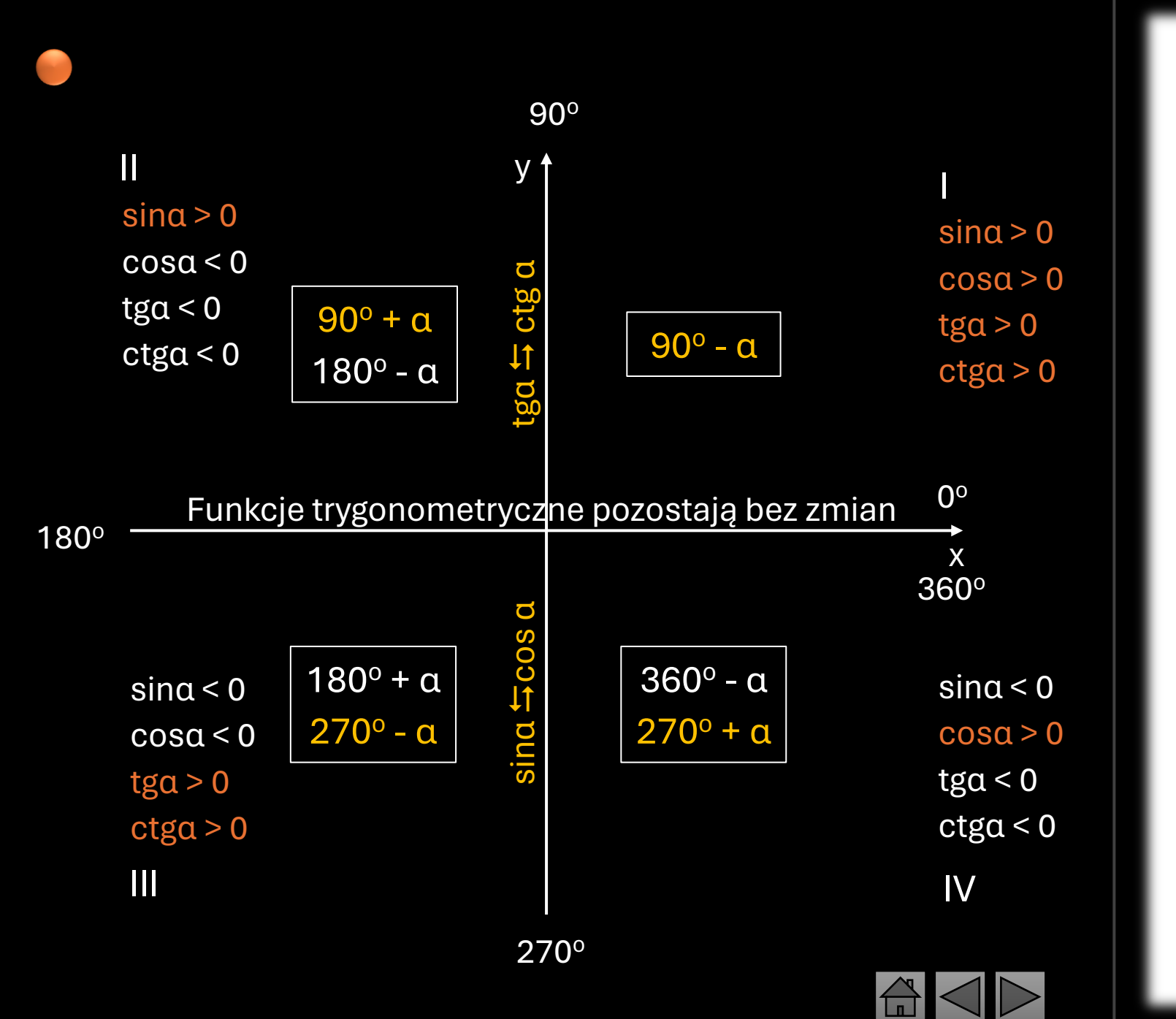

• Wybrane wzory redukcyjne

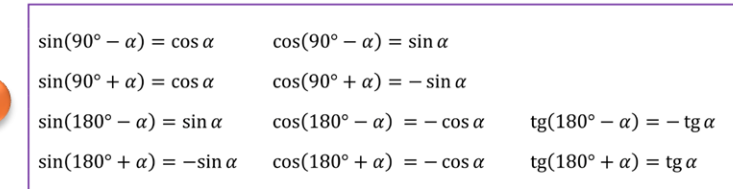

#### Sumy, różnice i iloczyny funkcji trygonometrycznych

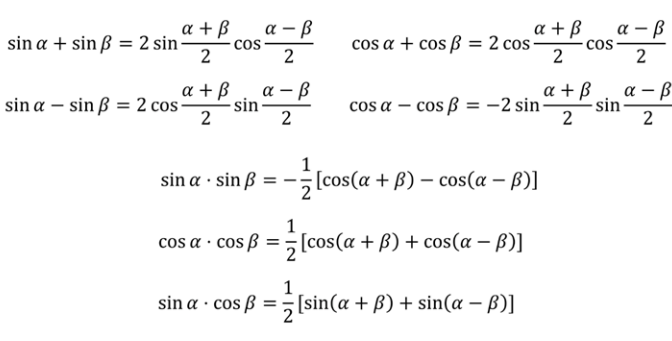

· Okresowość funkcji trygonometrycznych

Dla każdego kąta  $\alpha$  i liczby całkowitej  $k$  prawdziwe są związki:

 $sin(\alpha + k \cdot 360^\circ) = sin \alpha$ 

 $cos(\alpha + k \cdot 360^\circ) = cos \alpha$ 

Ponadto jeżeli  $\alpha \neq 90^{\circ} + m \cdot 180^{\circ}$  (gdzie  $m \in \mathbb{Z}$ ), to:

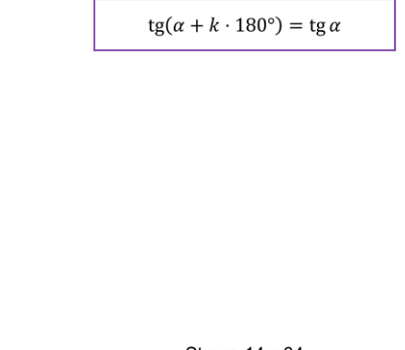

Strona 14 z 34

<span id="page-13-0"></span>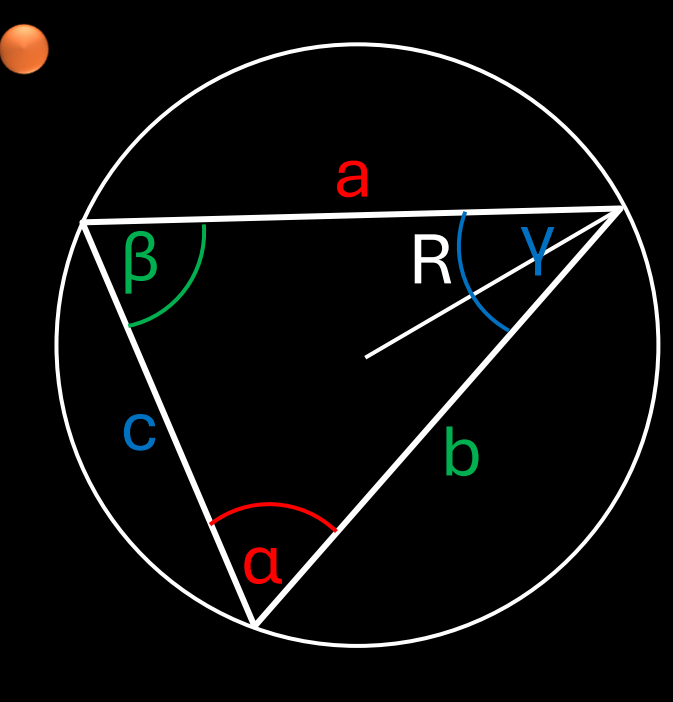

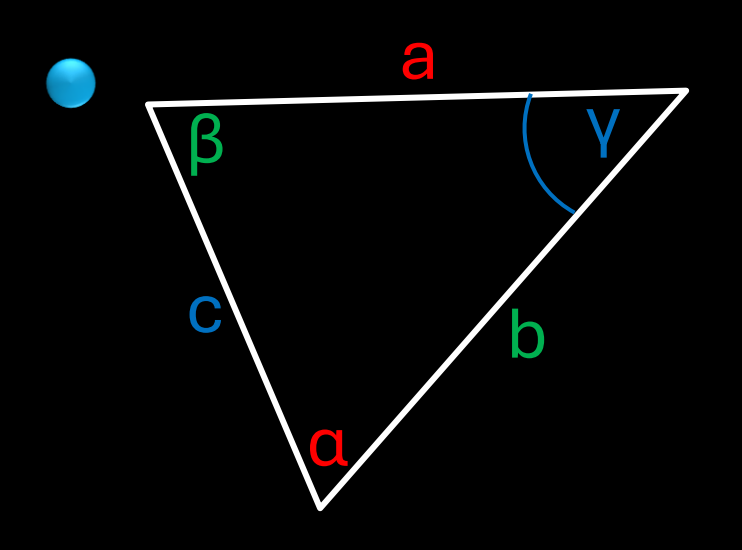

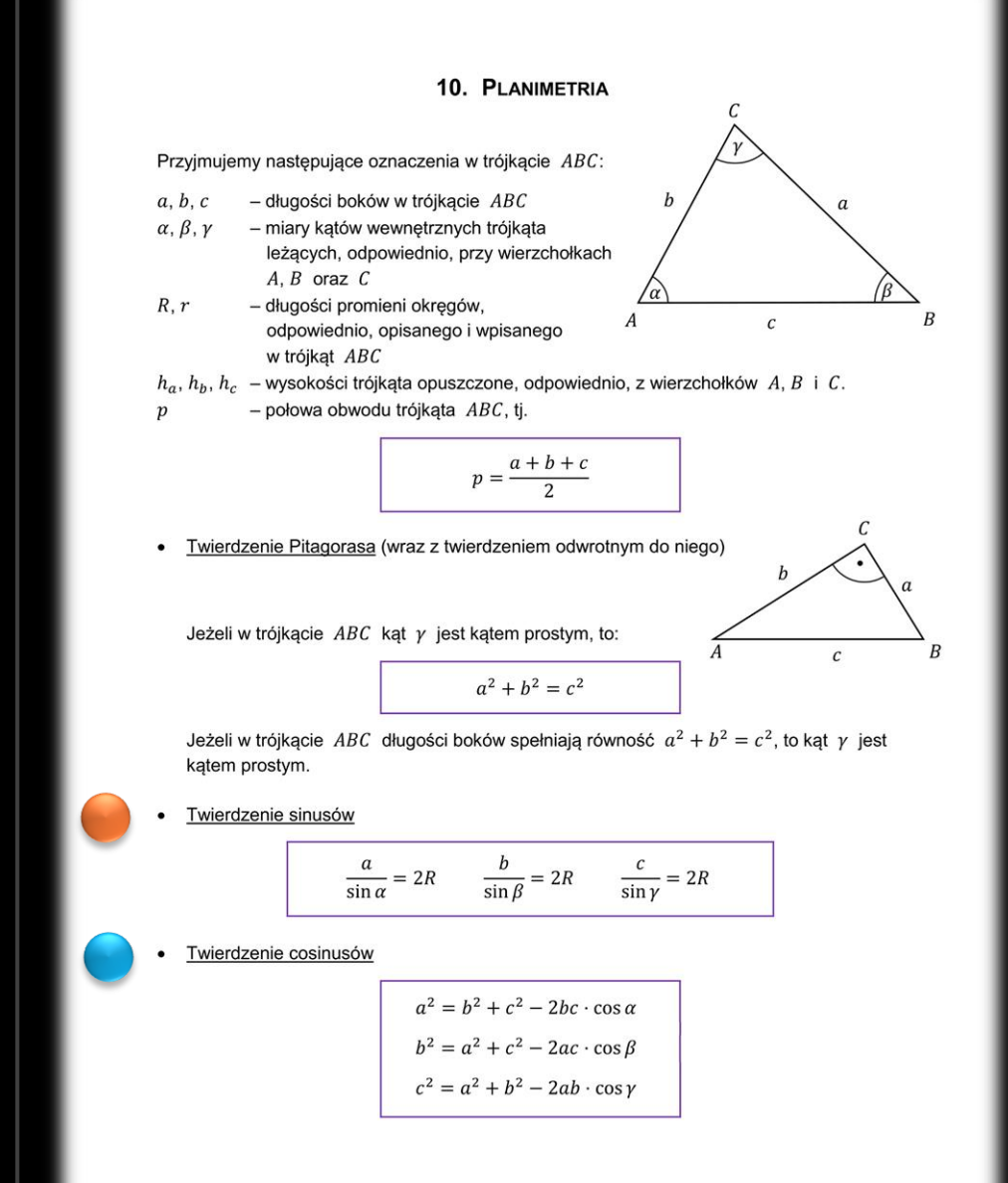

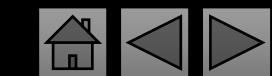

Środek okręgu opisanego na trójkącie prostokątnym, leży na środku przeciwprostokątnej.

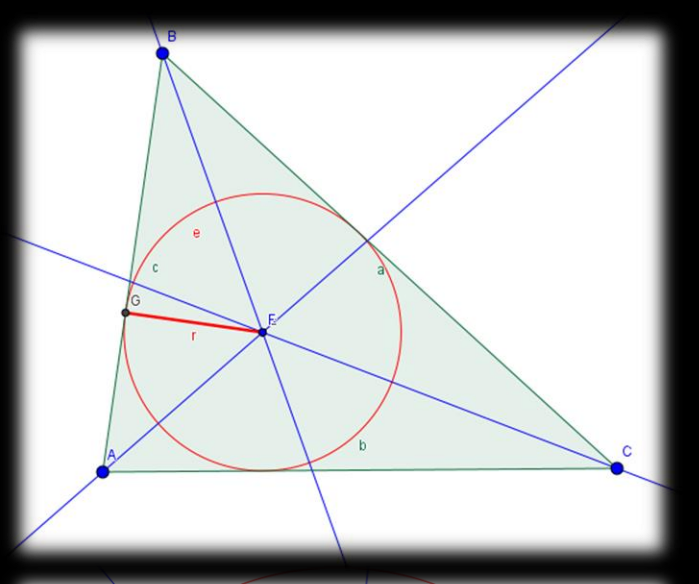

Środek okręgu wpisanego w trójkąt, leży w punkcie przecięcia się dwusiecznych kątów trójkąta.

Środek okręgu opisanego na trójkącie, leży w punkcie przecięcia się symetralnych boków trójkąta. · Wzory na pole trójkąta ABC

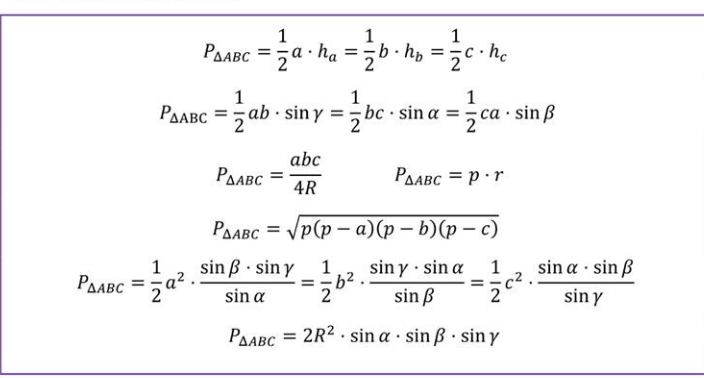

#### Związki miarowe w trójkącie prostokątnym

Przyjmijmy, że w trójkącie ABC kąt przy wierzchołku C jest kątem prostym. Niech D będzie spodkiem wysokości opuszczonej z wierzchołka C na podstawę AB trójkąta. Wówczas:

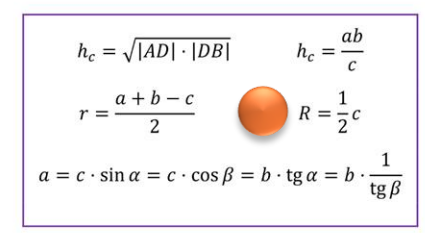

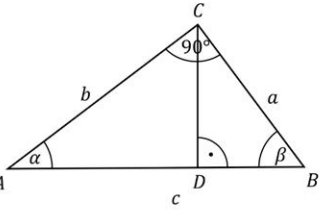

Związki miarowe w trójkącie równobocznym

 $a$  – długość boku trójkąta równobocznego  $h$  – wysokość trójkąta równobocznego

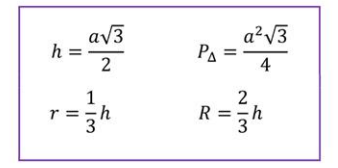

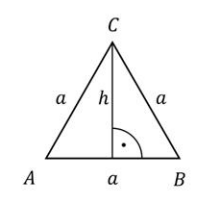

Strona 16 z 34

Zauważenie podobieństwa, ułatwia dopasowanie trójkątów wg. schematu:

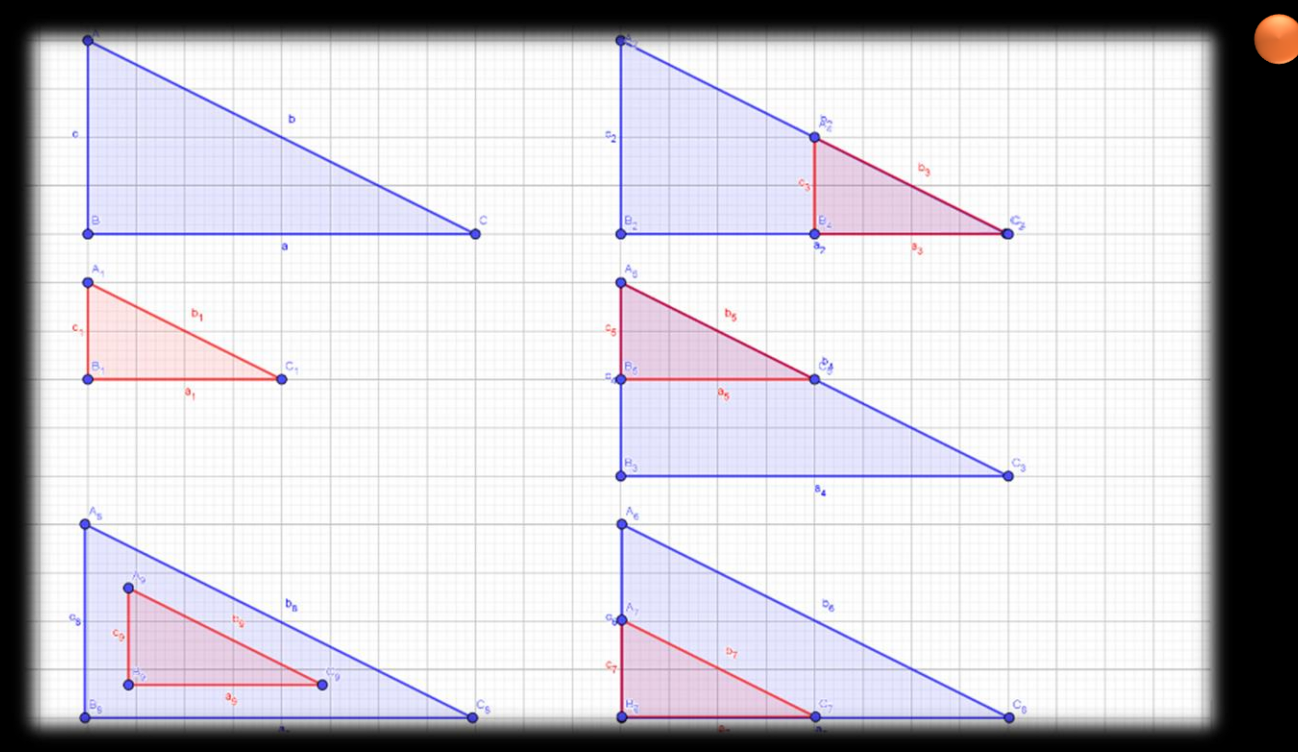

• Cechy przystawania trójkątów

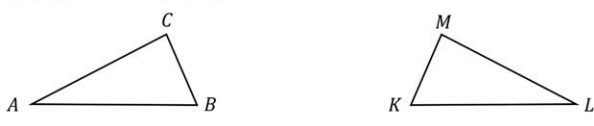

a) cecha przystawania "bok-bok-bok" dla trójkątów ABC i KLM:

długości boków trójkąta ABC są równe odpowiednim długościom boków trójkąta  $KLM$ , np.:  $|AB| = |KL|$ ,  $|BC| = |KM|$ ,  $|CA| = |ML|$ 

b) cecha przystawania "bok-kąt-bok" dla trójkątów ABC i KLM:

długości dwóch boków trójkąta ABC są równe odpowiednim długościom dwóch boków trójkąta KLM i kąty między tymi parami boków są przystające, np.:  $|AB| = |KL|, |BC| = |KM|$  i  $|AABC| = |ALEM|$ 

c) cecha przystawania "kąt-bok-kąt" dla trójkątów ABC i KLM:

długość jednego boku trójkąta ABC jest równa długości jednego boku trójkąta KLM i katy przyległe do tego boku trójkąta ABC są przystające do odpowiednich kątów przyległych do odpowiedniego boku trójkąta KLM, np.:  $|AB| = |KL|$  oraz  $|ABAC| = |AKLM|$  i  $|AABC| = |ALKM|$ 

#### · Cechy podobieństwa trójkątów

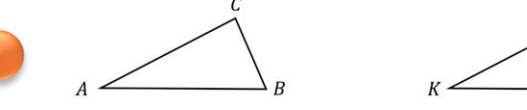

a) cecha podobieństwa "bok-bok-bok" dla trójkątów ABC i KLM:

długości boków trójkąta ABC są proporcjonalne do odpowiednich długości boków trójkąta *KLM*, np.:  $\frac{|AB|}{|KL|} = \frac{|BC|}{|LM|} = \frac{|CA|}{|MK|}$ 

b) cecha podobieństwa "bok-kąt-bok" dla trójkątów ABC i KLM:

długości dwóch boków trójkąta ABC są proporcjonalne do odpowiednich długości dwóch boków trójkąta KLM i kąty między tymi parami boków są przystające, np.:  $\frac{|AB|}{|KL|} = \frac{|AC|}{|KM|}$  i  $|\triangle ABC| = |\triangle LKM|$ 

c) cecha podobieństwa "kąt-kąt-kąt" dla trójkątów ABC i KLM:

kąty trójkąta ABC są przystające do odpowiednich kątów trójkąta KLM, np.:  $|\triangle ABC| = |\triangle LKM|$  i  $|\triangle ABC| = |\triangle KLM|$  i  $|\triangle ACB| = |\triangle KML|$ 

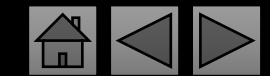

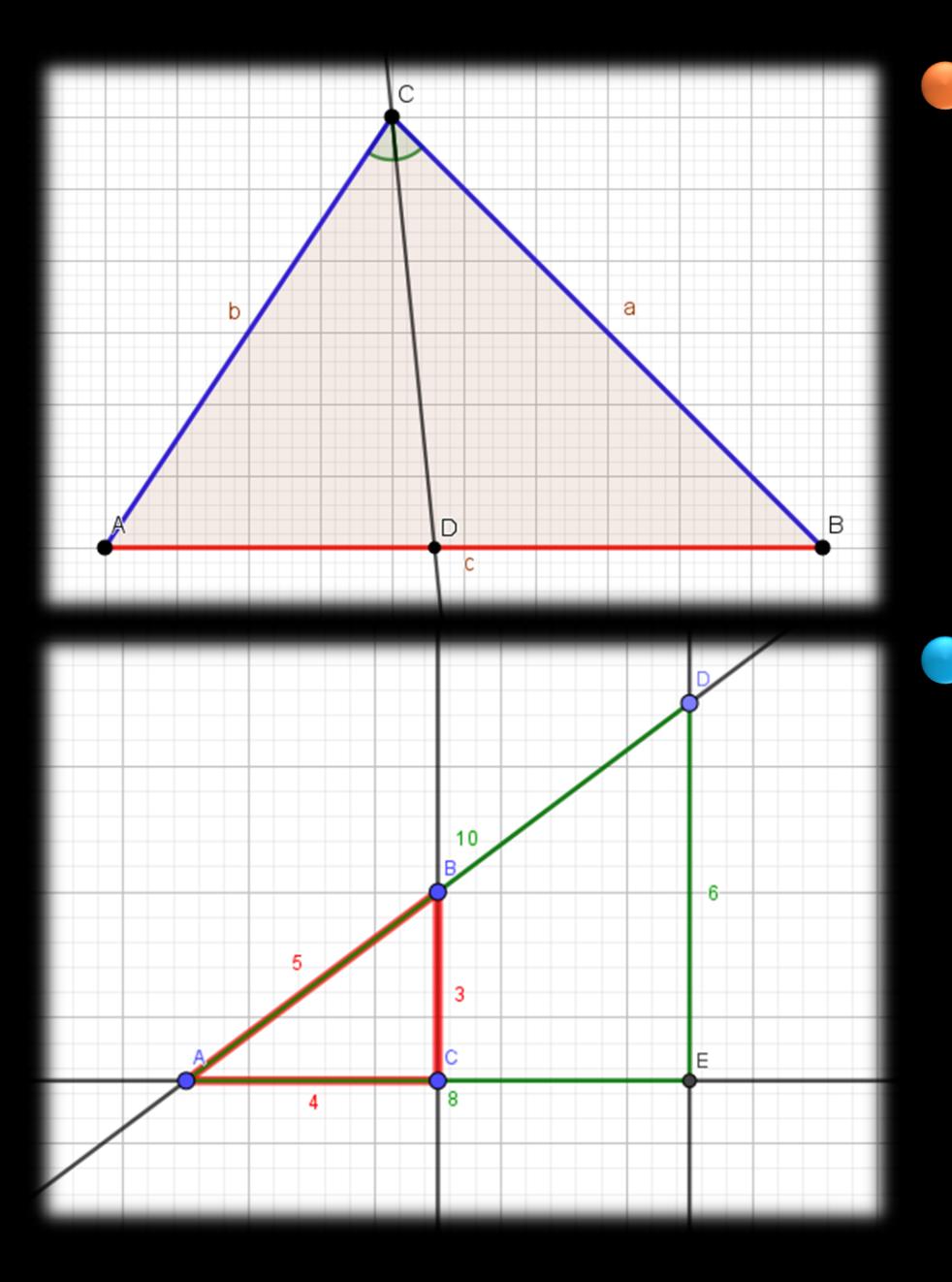

#### · Twierdzenie o dwusiecznej kąta

Jeżeli dwusieczna kąta wewnętrznego (zewnętrznego) trójkąta ABC poprowadzona z wierzchołka  $C$  przecina prostą zawierającą odcinek  $AB$  w punkcie  $D$ , to:

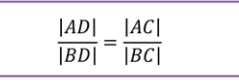

#### · Twierdzenie Talesa (wraz z twierdzeniem odwrotnym do niego)

Różne proste  $AB$  i  $CD$  przecinają się w punkcie  $P$ , przy czym spełniony jest jeden z warunków:

- punkt  $A$  leży wewnątrz odcinka  $PB$  oraz punkt  $C$  leży wewnątrz odcinka  $PD$ LUB

- punkt  $A$  leży na zewnątrz odcinka  $PB$  oraz punkt  $C$  leży na zewnątrz odcinka  $PD$ .

Jeżeli  $\frac{|AB|}{|PA|} = \frac{|CD|}{|PC|}$ , to proste AC i BD są równoległe. Jezeli proste AC i BD są równoległe, to  $\frac{|AB|}{|PA|} = \frac{|CD|}{|PC|}$ .

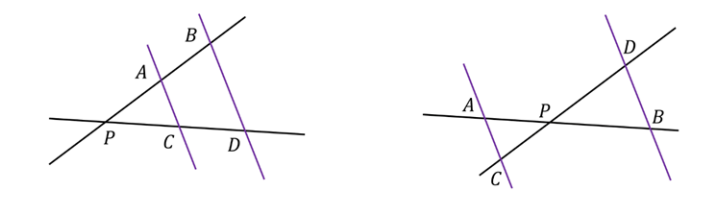

 $\bullet$  Koło Pole  $P$  koła o promieniu  $r$  jest równe:

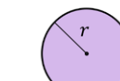

Obwód  $L$  koła o promieniu  $r$  jest równy:

 $L=2\pi r$ 

 $P = \pi r^2$ 

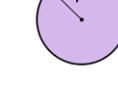

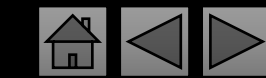

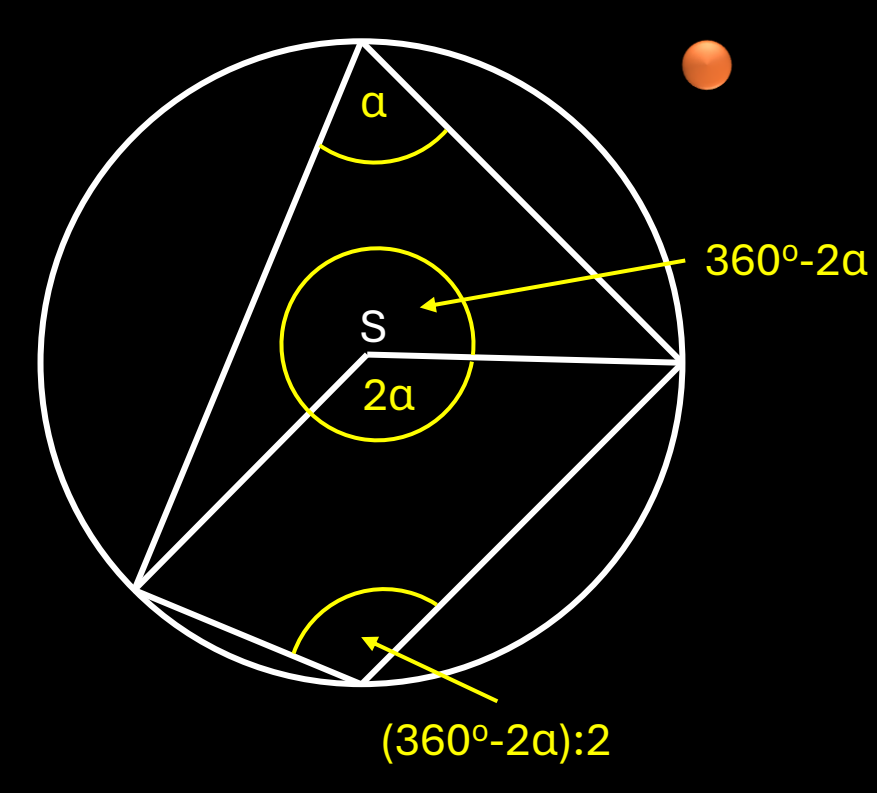

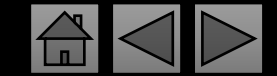

#### · Wycinek koła

Pole  $P$  wycinka koła o promieniu  $r$  i kącie środkowym  $\alpha$ wyrażonym w stopniach jest równe:

$$
P = \frac{\alpha}{360^\circ} \cdot \pi r^2
$$

Długość  $L$  łuku  $AB$  wycinka koła o promieniu  $r$  i kącie środkowym  $\alpha$  wyrażonym w stopniach jest równa:

 $L=\frac{\alpha}{360^{\circ}}\cdot 2\pi r$ 

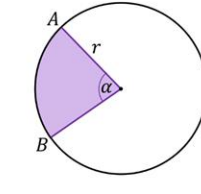

#### · Kąty w okręgu

Miara kąta wpisanego w okrąg o środku O jest równa połowie miary kąta środkowego, opartego na tym samym łuku.

W szczególności kąt wpisany oparty na półokręgu jest kątem prostym.

Miary kątów wpisanych w okrąg o środku O, opartych na tym samym łuku, są równe.

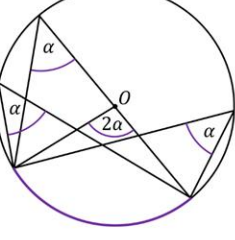

#### · Twierdzenie o kącie między styczną i cięciwą

Dany jest okrąg o środku w punkcie  $O$  i cięciwa  $AB$  tego okręgu. Prosta  $AC$  jest styczna do tego okręgu w punkcie  $A$ , natomiast punkt  $P$  leży na tym okręgu i nie należy do kąta CAB. Wtedy:

 $|\triangle APB| = |\triangle CAB|$  i  $|\triangle AOB| = 2 \cdot |\triangle CAB|$ 

przy czym wybieramy ten z kątów środkowych AOB, który jest oparty na łuku znajdującym się wewnątrz kąta CAB.

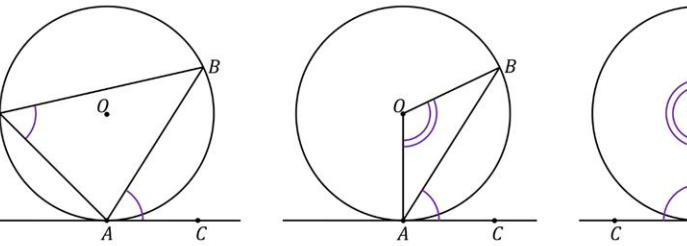

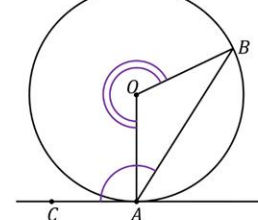

Strona 19 z 34

- Przekątna kwadratu o boku a, wyraża się wzorem  $\boldsymbol{d} = \boldsymbol{a}\sqrt{2}$ .
- Suma kątów przy każdym z ramion trapezu wynosi 180°.

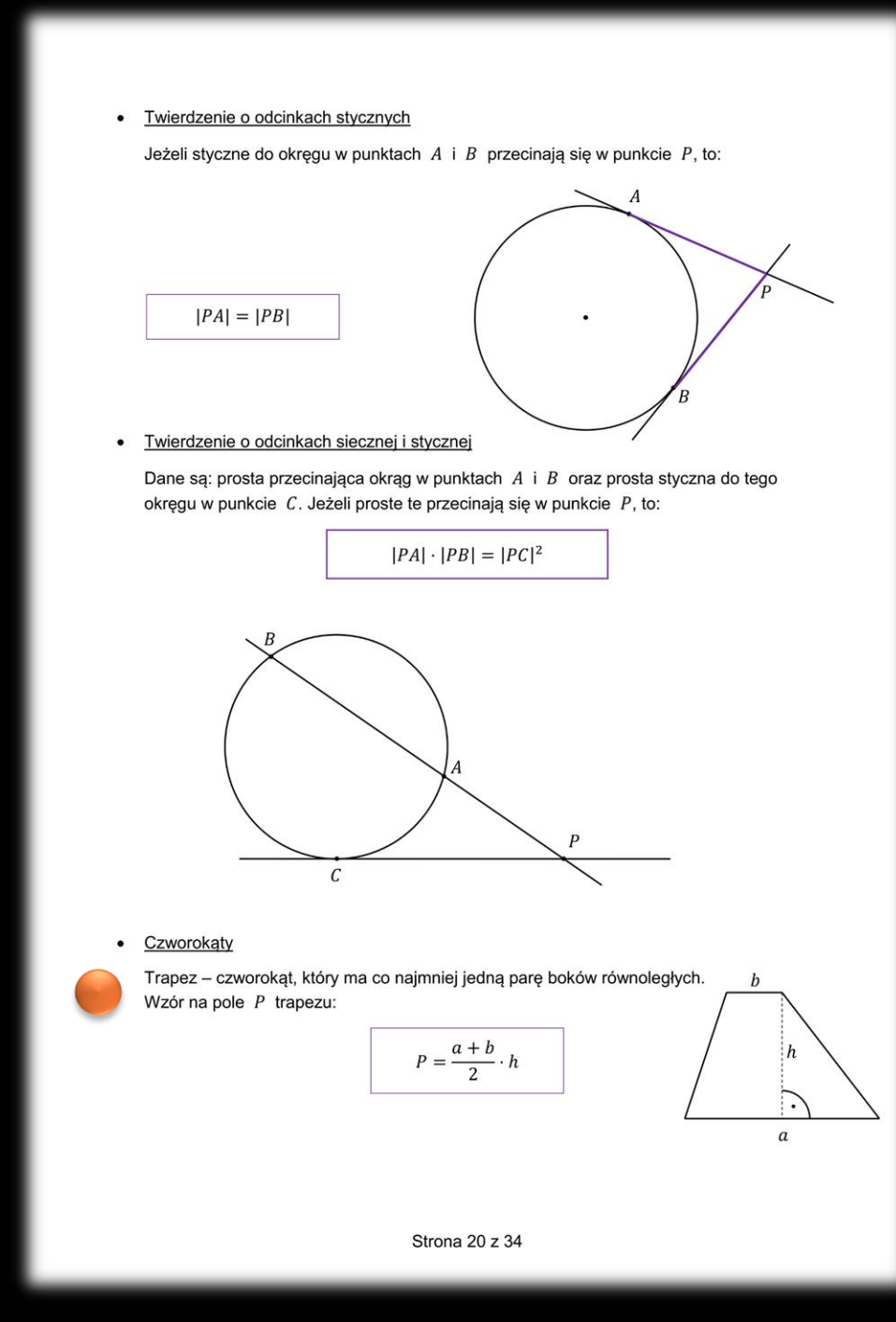

• Przekątne rombu przecinają się dokładnie w połowie.

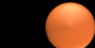

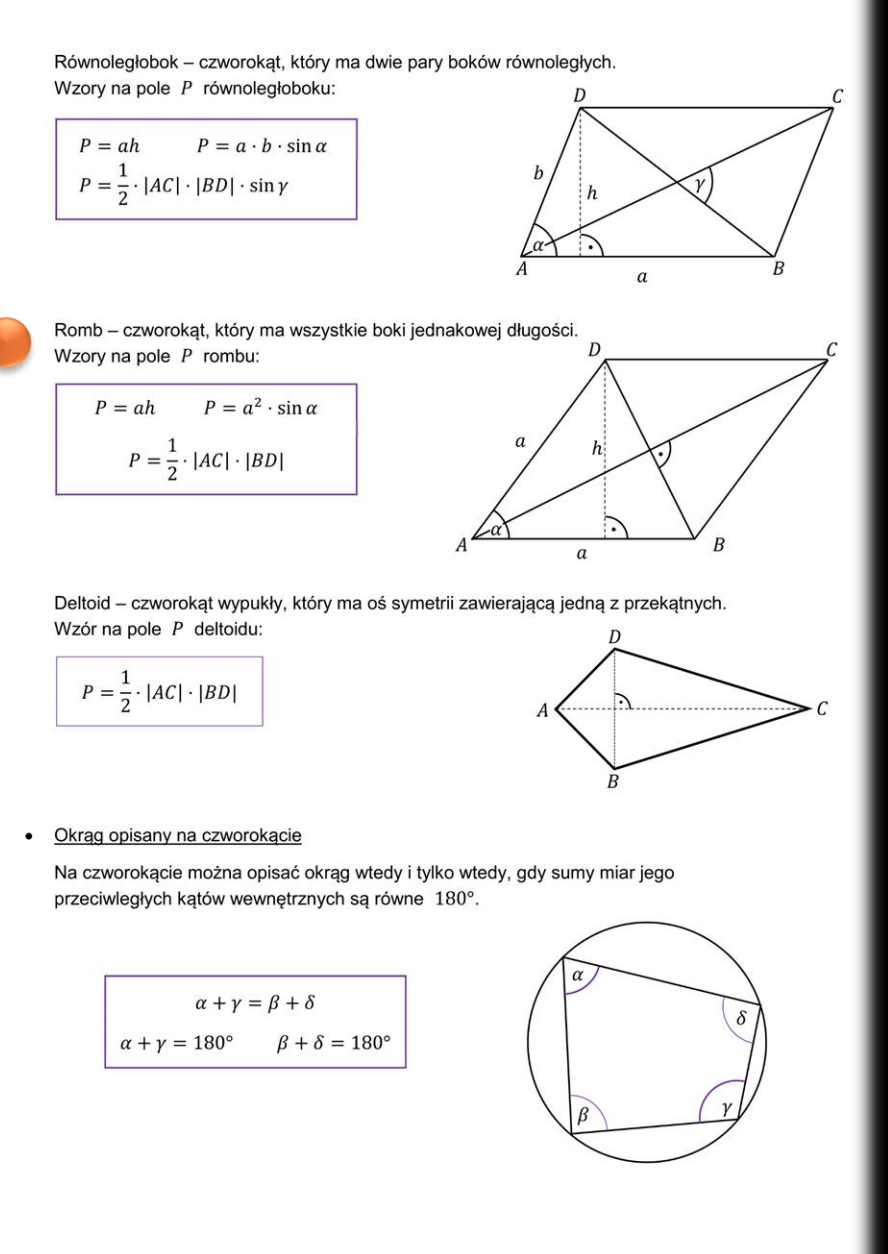

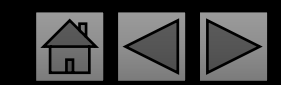

- <span id="page-20-0"></span>• Pola figur zmieniają się proporcjonalnie do kwadratu skali.
- Objętości brył zmieniają się proporcjonalnie do sześcianu skali.

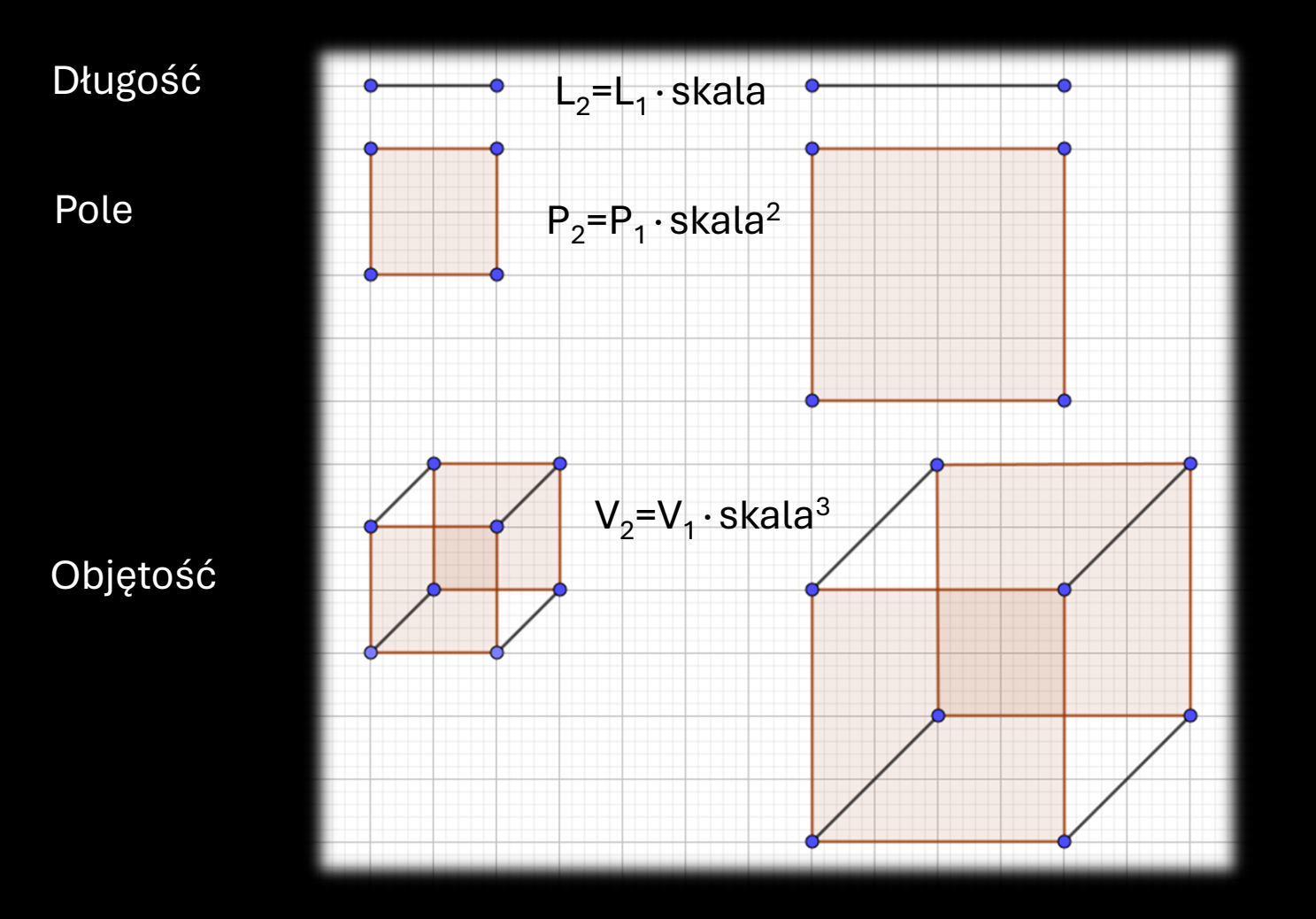

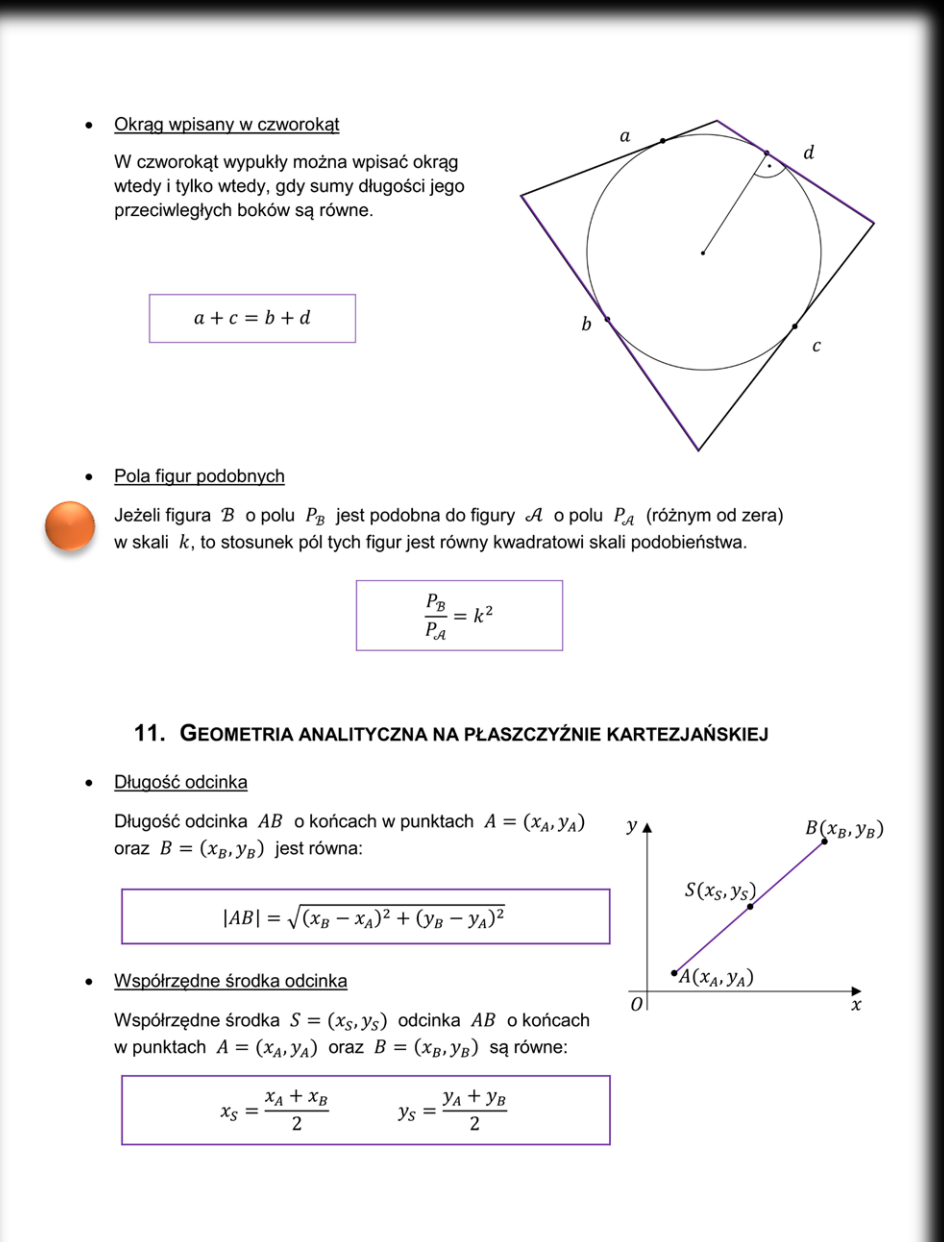

- Punkt przecięcia się wykresu dowolnej funkcji z osią x, wyznaczamy wstawiając 0 (zero) za y.
- Punkt przecięcia się wykresu dowolnej funkcji z osią y, wyznaczamy wstawiając 0 (zero) za x.

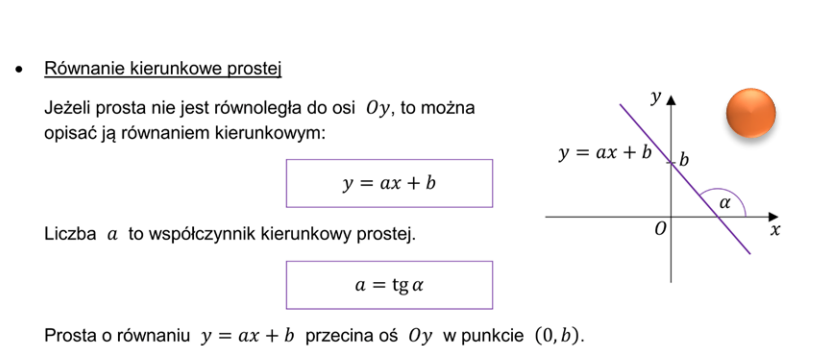

- Równanie kierunkowe prostej o danym współczynniku kierunkowym  $a$ , która przechodzi przez punkt  $P = (x_0, y_0)$ :

 $y = a(x - x_0) + y_0$ 

• Równanie kierunkowe prostej, która przechodzi przez dwa dane punkty  $A = (x_A, y_A)$ oraz  $B = (x_B, y_B)$ :

$$
y - y_A = a(x - x_A)
$$
  
gdzie  

$$
a = \frac{y_B - y_A}{x_B - x_A}
$$
gdy  $x_B \neq x_A$ 

· Równanie ogólne prostej

 $Ax + By + C = 0$ , gdzie  $A, B, C \in \mathbb{R}$  i  $A^2 + B^2 \neq 0$ 

Jeżeli  $A = 0$ , to prosta jest równoległa do osi  $Ox$ ; jeżeli  $B = 0$ , to prosta jest równoległa do osi  $Oy$ ; jeżeli  $C = 0$ , to prosta przechodzi przez początek układu współrzędnych.

• Równanie ogólne prostej, która przechodzi przez dwa dane punkty  $A = (x_A, y_A)$  oraz  $B = (x_R, y_R)$ :

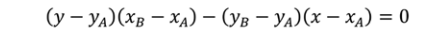

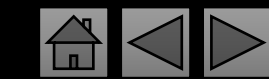

- Dwie proste są równoległe, gdy mają takie same współczynniki kierunkowe.
- Dwie proste są prostopadłe, gdy ich współczynniki kierunkowe są względem siebie przeciwne i odwrotne.

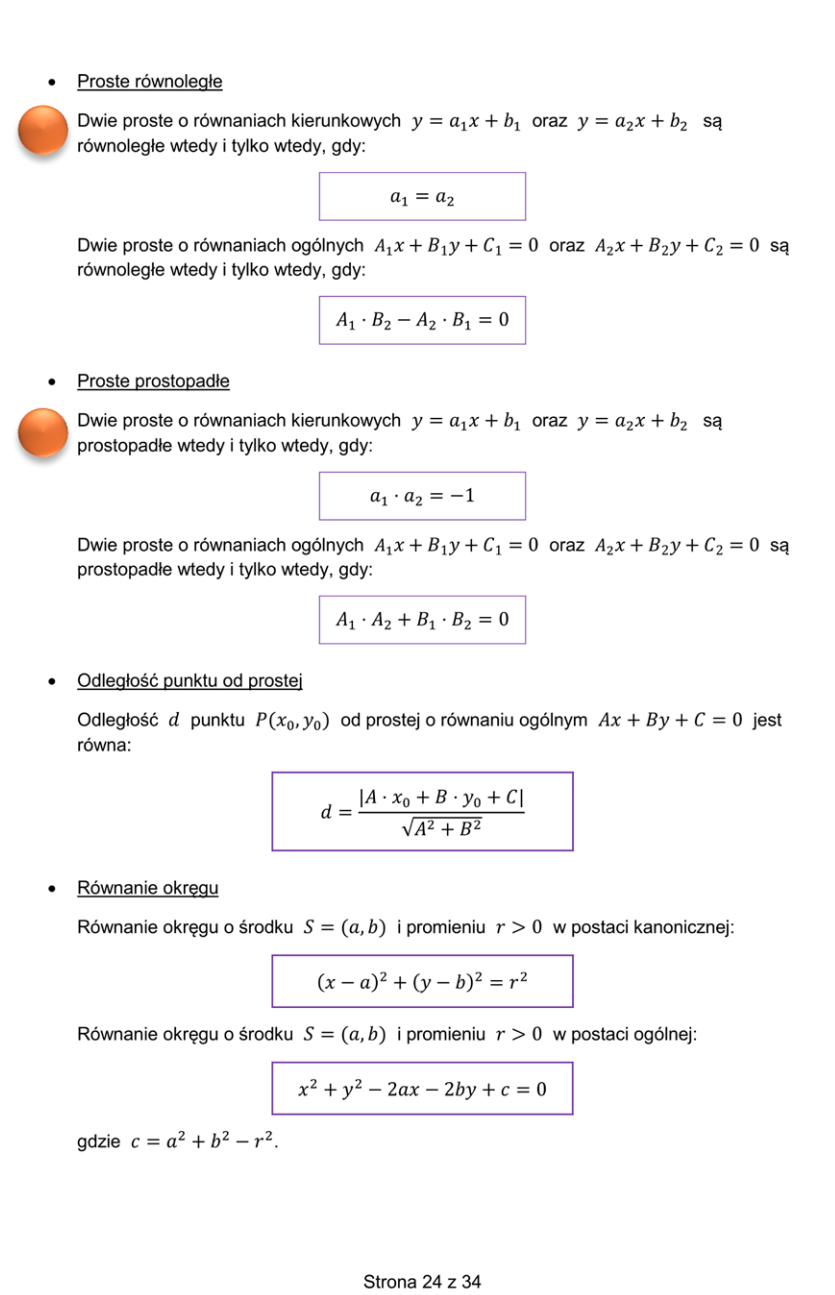

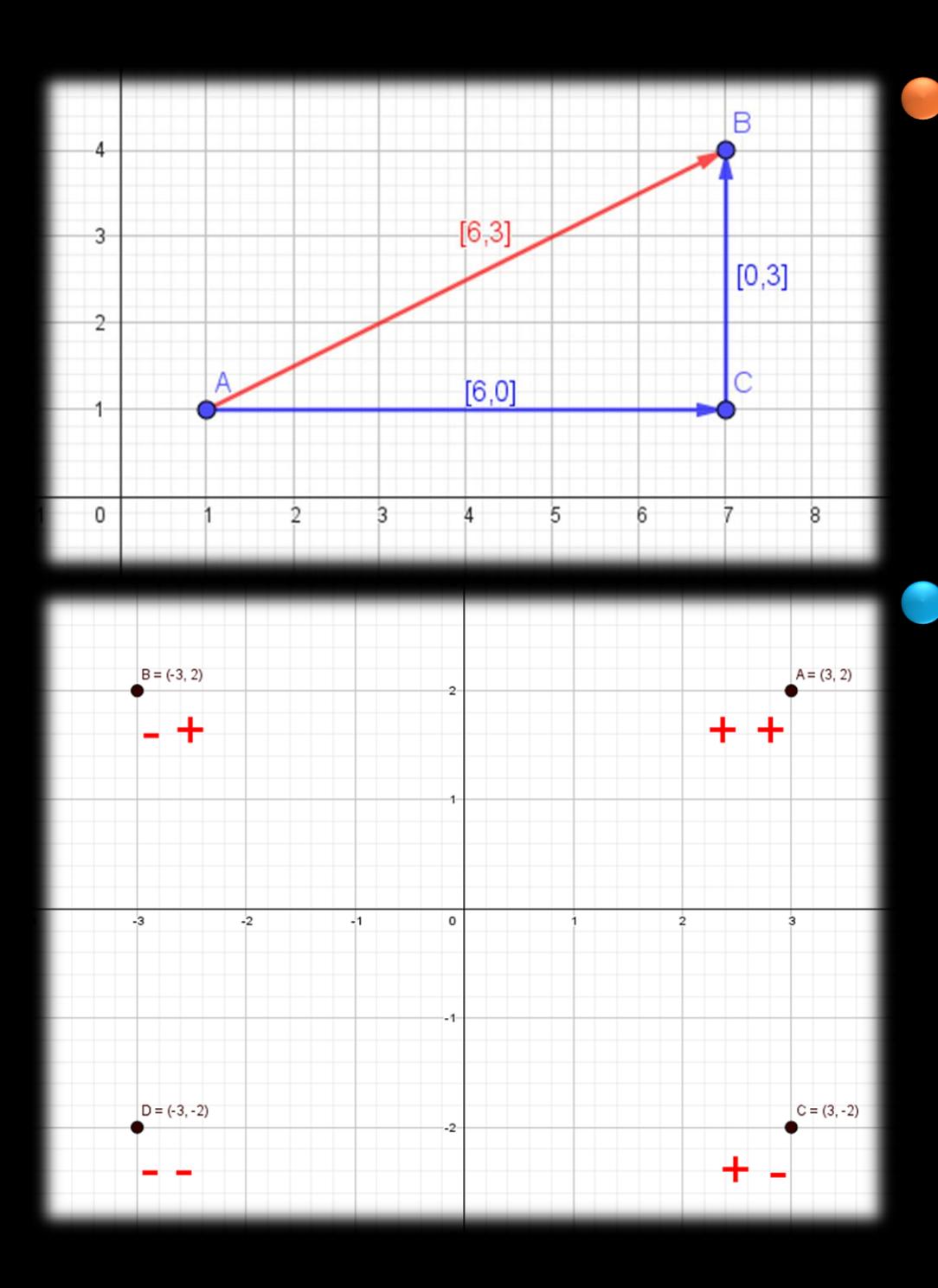

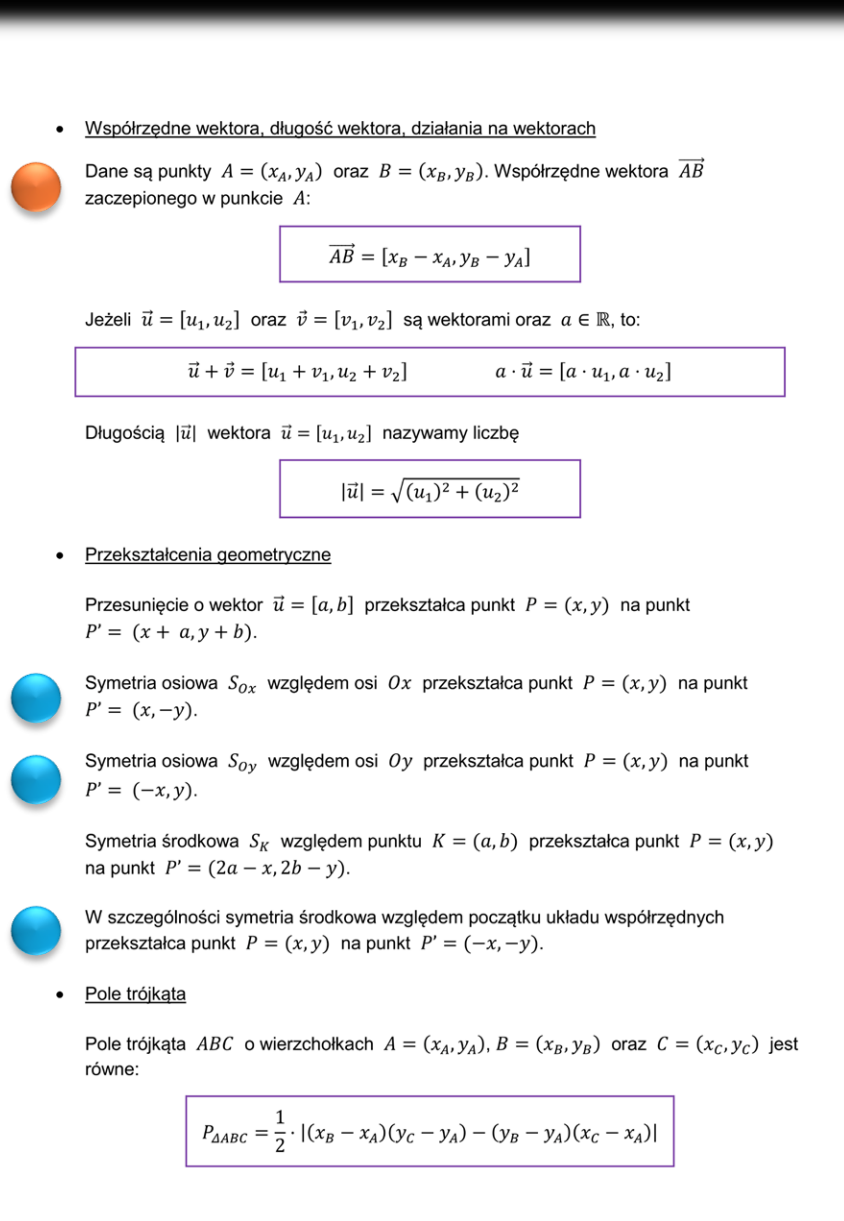

<span id="page-24-0"></span>Graniastosłup (ostrosłup) nazywamy prawidłowym, gdy jest  $\bullet$ prosty i ma w podstawie wielokąt foremny np. kwadrat, trójkąt równoboczny lub sześciokąt foremny.

#### · Współrzędne środka ciężkości trójkąta

Współrzędne środka ciężkości  $S = (x_S, y_S)$  trójkąta ABC o wierzchołkach  $A = (x_A, y_A), B = (x_B, y_B)$  oraz  $C = (x_C, y_C)$ , czyli punktu przecięcia jego środkowych:

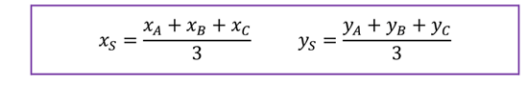

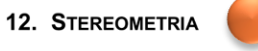

### • Twierdzenie o trzech prostych prostopadłych

Prosta  $k$  przebija płaszczyznę w punkcie  $P$  pod kątem ostrym. Prosta  $l$  jest rzutem prostokątnym prostej  $k$  na tę płaszczyznę. Prosta  $m$  leży na tej płaszczyźnie i przechodzi przez punkt P.

Wówczas prosta  $m$  jest prostopadła do prostej  $k$  wtedy i tylko wtedy, gdy  $m$  jest prostopadła do prostej l.

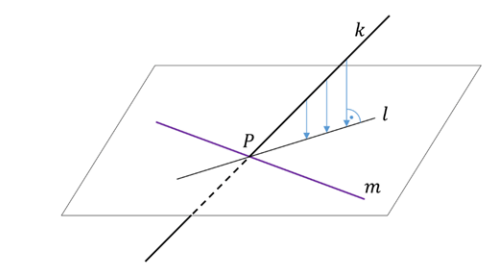

Przyjmujemy oznaczenia:

 $P_c$  – pole powierzchni całkowitej  $P_p$  – pole podstawy

 $P_h$  – pole powierzchni bocznej  $V$  – objętość

· Prostopadłościan

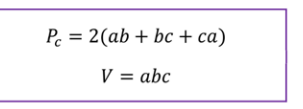

gdzie a, b, c są długościami krawędzi prostopadłościanu

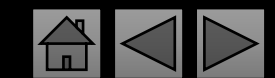

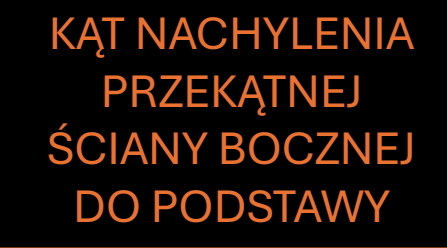

**KĄT NACHYLENIA** PRZEKĄTNEJ **GRANIASTOSŁUPA DO PODSTAWY** 

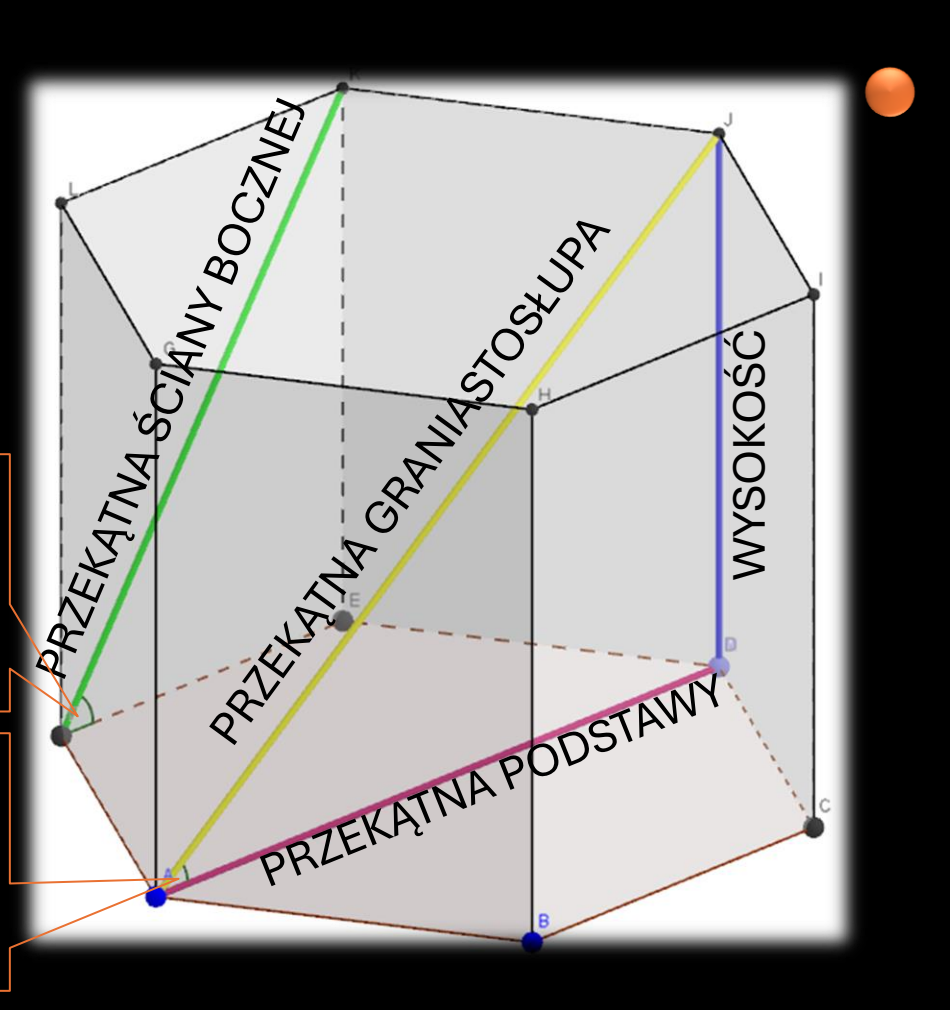

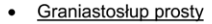

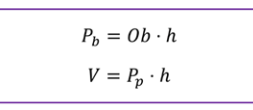

gdzie Ob jest obwodem podstawy graniastosłupa, natomiast  $h$  – wysokością graniastosłupa.

• Ostrosłup

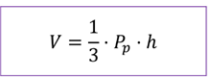

gdzie h jest wysokością ostrosłupa.

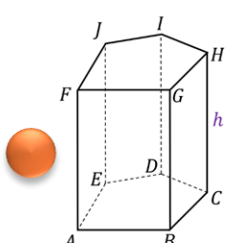

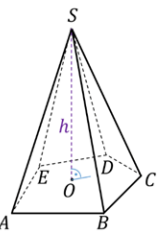

• Walec  $P_h = 2\pi rh$ 

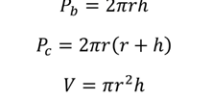

gdzie  $h$  jest wysokością walca,  $0 -$ środkiem symetrii podstawy walca,  $r -$  promieniem podstawy walca.

• Stożek

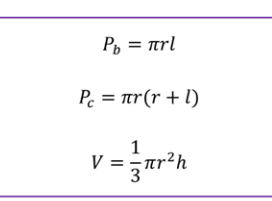

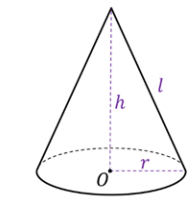

 $0 \cdots r$ 

gdzie r jest promieniem podstawy stożka,  $h$  – jego wysokością, natomiast  $l$  – tworzącą stożka. Punkt O jest środkiem symetrii podstawy stożka.

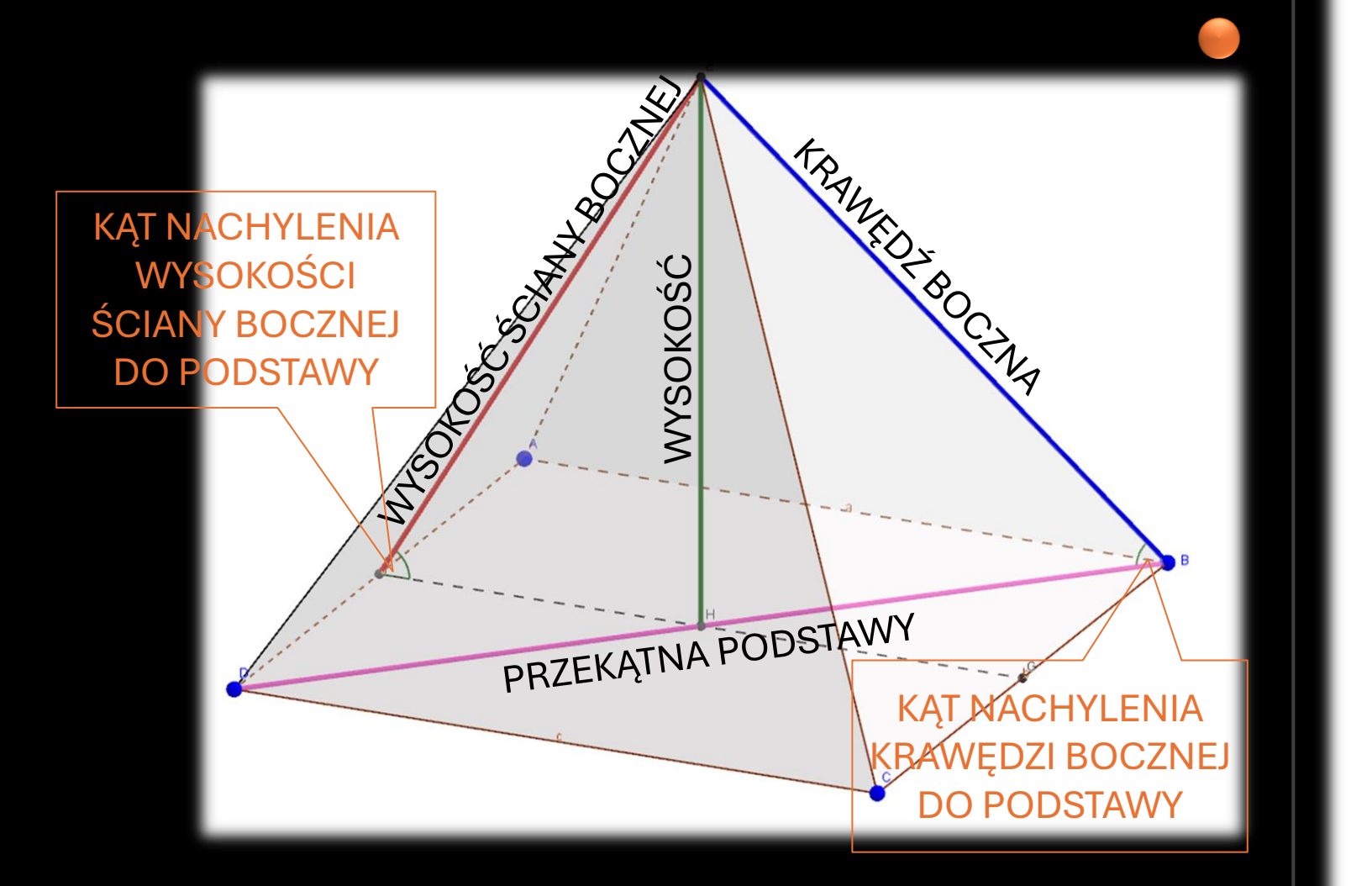

• Graniastosłup prosty

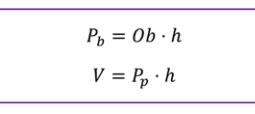

gdzie Ob jest obwodem podstawy graniastosłupa, natomiast  $h$  – wysokością graniastosłupa.

• Ostrosłup

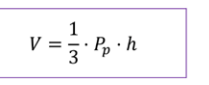

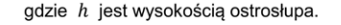

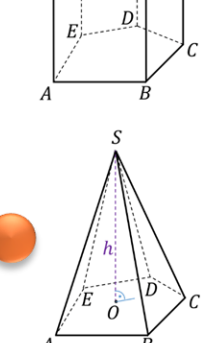

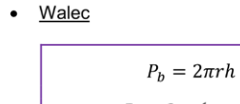

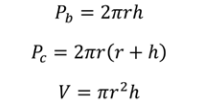

gdzie  $h$  jest wysokością walca,  $0 -$ środkiem symetrii podstawy walca,  $r -$  promieniem podstawy walca.

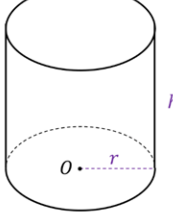

· Stożek

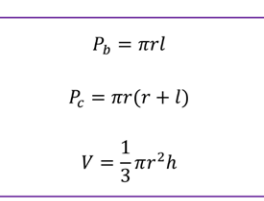

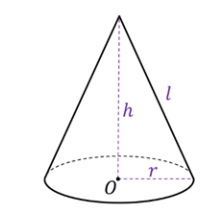

gdzie  $r$  jest promieniem podstawy stożka,  $h$  – jego wysokością, natomiast  $l$  – tworzącą stożka. Punkt O jest środkiem symetrii podstawy stożka.

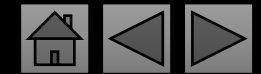

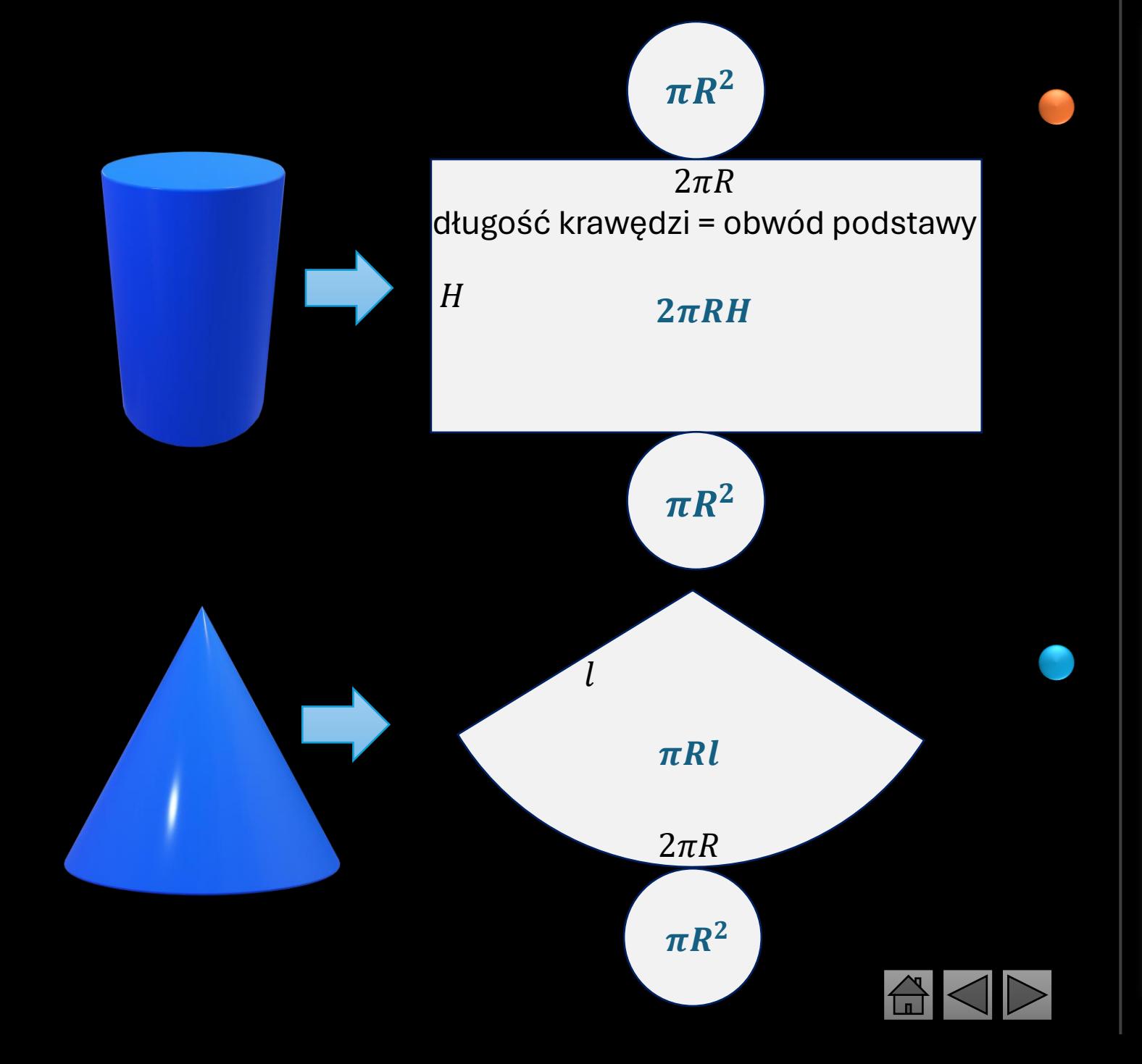

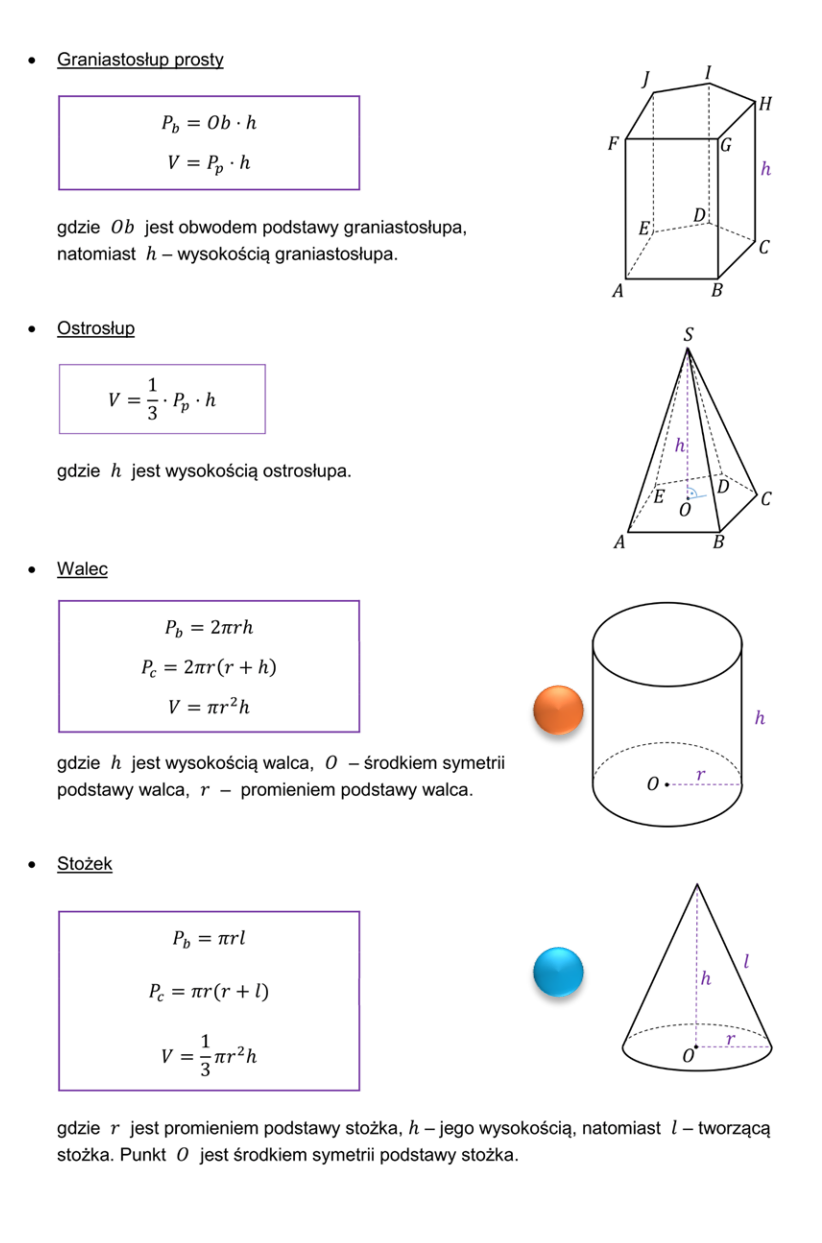

<span id="page-28-0"></span>n – liczba wszystkich elementów zbioru k – liczba wybieranych elementów zbioru

 $\overline{P_n} = \overline{n!}$ 

$$
C_n^k = \binom{n}{k} = \frac{n!}{k!(n-k)!}
$$

$$
\overline{V_n^k} = n^k
$$

$$
V_n^k = \frac{n!}{(n-k)!}
$$

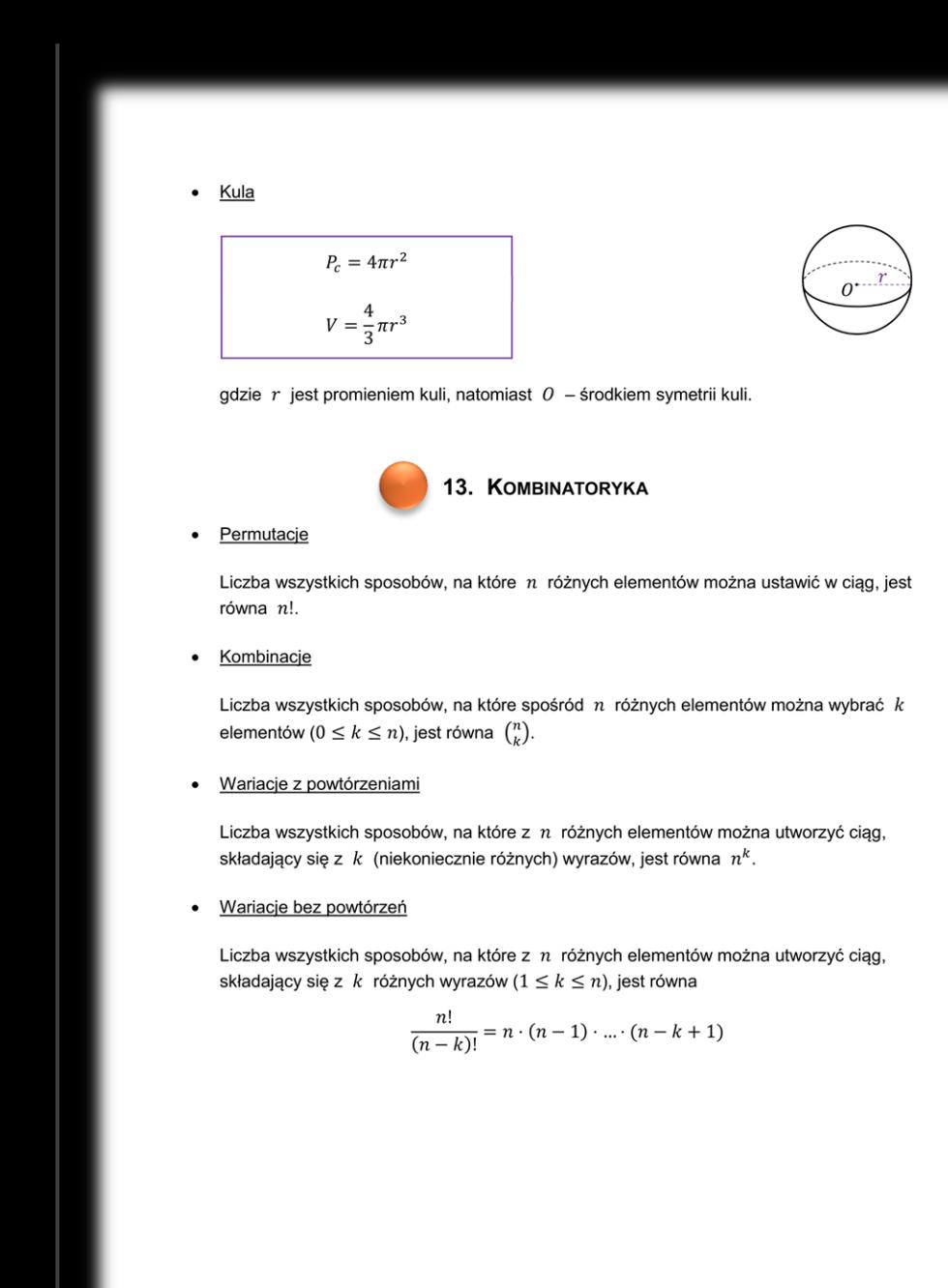

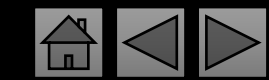

<span id="page-29-0"></span>Schemat ułatwia przypisanie wzoru do zadania.

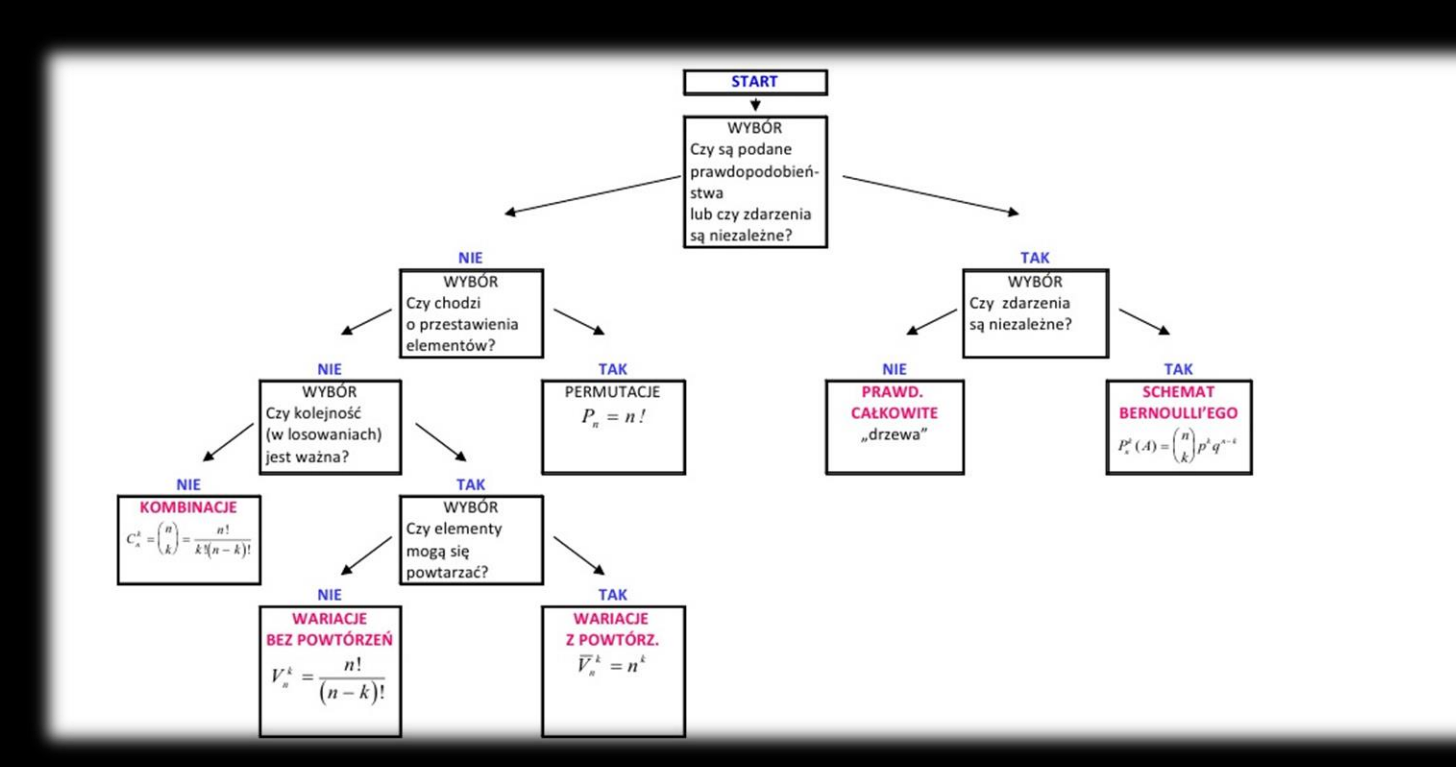

#### 14. RACHUNEK PRAWDOPODOBIEŃSTWA

#### · Własności prawdopodobieństwa

Niech  $\Omega$  będzie niepustym zbiorem wszystkich zdarzeń elementarnych doświadczenia losowego, natomiast  $P -$ prawdopodobieństwem określonym na podzbiorach zbioru  $\Omega$ . Wtedy:

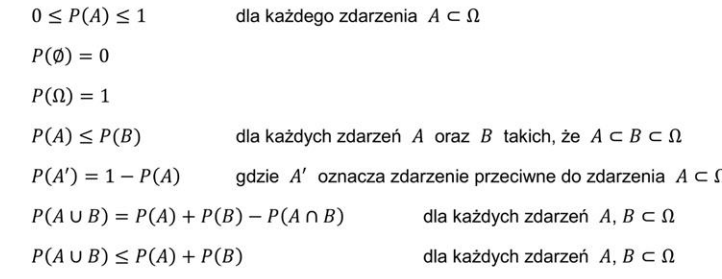

#### · Twierdzenie (klasyczna definicja prawdopodobieństwa)

Niech  $\Omega$  będzie niepustym skończonym zbiorem wszystkich zdarzeń elementarnych doświadczenia losowego. Jeżeli wszystkie zdarzenia jednoelementowe są jednakowo prawdopodobne, to prawdopodobieństwo zdarzenia losowego A jest równe:

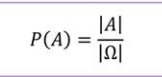

gdzie | A | oznacza liczbę zdarzeń elementarnych sprzyjających zdarzeniu losowemu A, natomiast  $|\Omega|$  – liczbę elementów zbioru Ω.

**Schemat Bernoullego**  $\bullet$ 

> Próbą Bernoullego nazywamy doświadczenie losowe, w którym otrzymujemy jeden z dwóch możliwych wyników. Jeden z nich nazywamy sukcesem, a drugi – porażką. Jeżeli prawdopodobieństwo sukcesu jest równe  $p$ , to prawdopodobieństwo porażki jest równe  $q = 1 - p$ .

Schematem Bernoullego nazywamy ciąg niezależnych powtórzeń prób Bernoullego. W schemacie Bernoullego prawdopodobieństwo  $P_n(k)$  uzyskania w n próbach dokładnie k sukcesów ( $0 \le k \le n$ ) jest równe:

$$
P_n(k) = {n \choose k} \cdot p^k \cdot q^{n-k}
$$

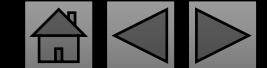

Strona 29 z 34

#### · Prawdopodobieństwo warunkowe

Niech A, B będą zdarzeniami losowymi zawartymi w  $\Omega$ , przy czym  $P(B) > 0$ . Prawdopodobieństwem warunkowym  $P(A|B)$  zdarzenia A pod warunkiem zaistnienia zdarzenia  $B$  nazywamy liczbę:

$$
P(A|B) = \frac{P(A \cap B)}{P(B)}
$$

· Twierdzenie o prawdopodobieństwie całkowitym

Jeżeli zdarzenia losowe  $B_1, B_2, ..., B_n$  zawarte w  $\Omega$  spełniają warunki: 1.  $B_1, B_2, ..., B_n$  są parami rozłączne, tzn.  $B_i \cap B_j = \emptyset$  dla  $i \neq j, 1 \leq i \leq n, 1 \leq j \leq n$ 2.  $B_1 \cup B_2 \cup ... \cup B_n = \Omega$ 3.  $P(B_i) > 0$  dla  $1 \le i \le n$ 

to dla każdego zdarzenia losowego  $A \subset \Omega$  prawdziwa jest równość:

 $P(A) = P(A|B_1) \cdot P(B_1) + P(A|B_2) \cdot P(B_2) + ... + P(A|B_n) \cdot P(B_n)$ 

#### • Twierdzenie Bayesa

Jeżeli zdarzenia losowe A,  $B_1, B_2, ..., B_n$  zawarte w  $\Omega$  spełniają warunki: 1.  $B_1, B_2, ..., B_n$  są parami rozłączne, tzn.  $B_i \cap B_j = \emptyset$  dla  $i \neq j, 1 \leq i \leq n, 1 \leq j \leq n$ 2.  $B_1 \cup B_2 \cup ... \cup B_n = \Omega$ 3.  $P(B_i) > 0$  dla  $1 \le i \le n$ 4.  $P(A) > 0$ 

to dla każdego  $k$  ( $1 \leq k \leq n$ ) prawdziwa jest równość:

$$
P(B_k|A) = \frac{P(B_k) \cdot P(A|B_k)}{P(A|B_1) \cdot P(B_1) + P(A|B_2) \cdot P(B_2) + \dots + P(A|B_n) \cdot P(B_n)}
$$

#### · Wartość oczekiwana zmiennej losowej

Niech X będzie zmienną losową o wartościach  $x_1, x_2, ..., x_n \in \mathbb{R}$ , określoną na zbiorze  $\Omega$ , przy czym  $P(\{\omega : \omega \in \Omega \text{ oraz } X(\omega) = x_i\}) = p_i$  dla  $1 \le i \le n$ . Wartością oczekiwaną zmiennej losowej  $X$  nazywamy liczbę:

 $\mathbb{E}(X) = x_1 \cdot p_1 + x_2 \cdot p_2 + \dots + x_n \cdot p_n$ 

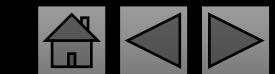

### <span id="page-31-0"></span>Średnia ważona w przykładzie:

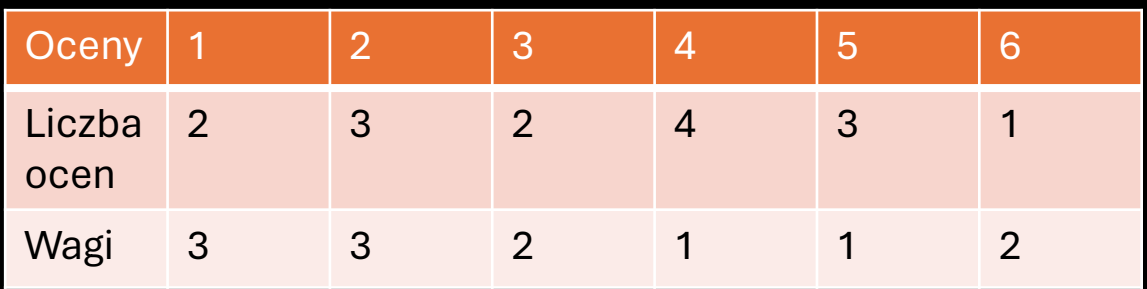

Średnia ważona dodatkowo uwzględnia fakt, że np. są dwie jedynki, ale każda jest liczona trzykrotnie. Ten uczeń otrzymał  $2·3 = 6$  jedynek.

$$
\bar{x}_w = \frac{1 \cdot 2 \cdot 3 + 2 \cdot 3 \cdot 3 + 3 \cdot 2 \cdot 2 + 4 \cdot 4 \cdot 1 + 5 \cdot 3 \cdot 1 + 6 \cdot 1 \cdot 2}{2 \cdot 3 + 3 \cdot 3 + 2 \cdot 2 + 4 \cdot 1 + 3 \cdot 1 + 1 \cdot 2}
$$

$$
\bar{x}_w = \frac{79}{28}, czyli \overline{x}_w = 2,8
$$

### 15. PARAMETRY DANYCH STATYSTYCZNYCH

· Średnia arytmetyczna

Średnia arytmetyczna  $\bar{a}$  z liczb  $a_1, a_2, ..., a_n$  jest równa:

$$
\bar{a} = \frac{a_1 + a_2 + \dots + a_n}{n}
$$

· Średnia geometryczna

Średnia geometryczna  $\bar{g}$  z liczb nieujemnych  $a_1, a_2, ..., a_n$  jest równa:

 $\bar{g} = \sqrt[n]{a_1 \cdot a_2 \cdot ... \cdot a_n}$ 

· Średnia kwadratowa

Średnia kwadratowa  $\bar{k}$  z liczb  $a_1, a_2, ..., a_n$  jest równa:

|  | $)^{2} + (a_{2})^{2} +  + (a_{n})^{2}$ |
|--|----------------------------------------|
|  |                                        |

· Nierówności między średnimi liczbowymi

Niech  $a_1, a_2, ..., a_n$  będą liczbami nieujemnymi. Wtedy (przy powyższych oznaczeniach) prawdziwe są nierówności:

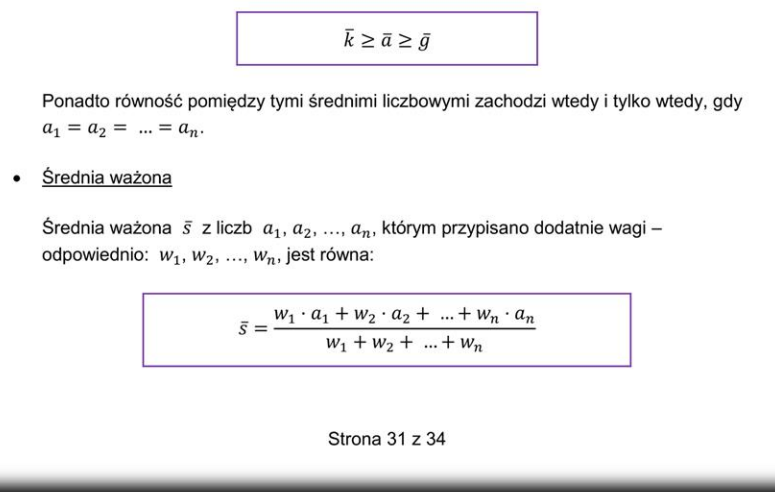

<span id="page-32-0"></span>Dominanta opisuje wartość najczęściej występującą w zbiorze danych. Dominantę również nazywa się modą.

Mediana zwana jest również wartością środkową zbioru. Mediana wskazuje, że część wyników ma wartość poniżej wartości mediany, a druga część ma wartość powyżej wartości mediany.

Odchylenie standardowe w przykładzie:

Uzyskaliśmy dane: 2,3,5,5,6,3,4. Obliczamy średnią arytmetyczną:

$$
\bar{x} = \frac{2+3+5+5+6+3+4}{7} = \frac{28}{7} = 4
$$
  

$$
\partial^2 = \frac{(2-4)^2 + (3-4)^2 + (5-4)^2 + (5-4)^2 + (6-4)^2 + (3-4)^2 + (4-4)^2}{7}
$$

$$
\partial = \sqrt{1.71} \approx 1.3
$$

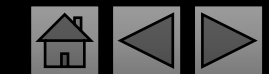

Median  
\nMedian  
\nMedian q uporządkowanego w kolejności niemałejącej zbioru n danych liczbowych  
\n
$$
a_1, a_2, ..., a_n
$$
 jest:  
\n– dla n nieparzystych:  $\frac{1}{2} \cdot (\frac{n_1}{2} + a_{\frac{n_1}{2} + 1})$  (średnia arytmetyczna dwóch środkowych  
\nwyrazów ciągu)  
\n  
\nWariancja i odchylenie standardowe  
\nWariancja  $\sigma^2$  danych liczbowych  $a_1, a_2, ..., a_n$  o średniej arytmetycznej  $\bar{a}$  jest równa  
\n
$$
\sigma^2 = \frac{(a_1 - \bar{a})^2 + (a_2 - \bar{a})^2 + ... + (a_n - \bar{a})^2}{n}
$$
\n  
\nPrawdziwa jest też równość:  
\n
$$
\sigma^2 = \frac{(a_1)^2 + (a_2)^2 + ... + (a_n)^2}{n} - (\bar{a})^2
$$
\n  
\nOdchylenie standardowe  $\sigma$  jest pierwstkiem kwadratowym z wariancji:  
\n
$$
\sigma = \sqrt{\frac{(a_1 - \bar{a})^2 + (a_2 - \bar{a})^2 + ... + (a_n - \bar{a})^2}{n}}
$$
\n  
\n16. **Pochona** FLINKCJI  
\n  
\nPochodna sumy, róznicy, iloczynu i ilorazu funkcji. Pochodna funkcji złożonej  
\n
$$
[c \cdot f(x)]' = c \cdot f'(x)
$$
 dla  $c \in \mathbb{R}$   
\n
$$
[f(x) + g(x)]' = f'(x) \cdot g'(x)
$$
  
\n
$$
[f(x) - g(x)]' = f'(x) \cdot g'(x) + f(x) \cdot g'(x)
$$
  
\n
$$
[f(x) \cdot g(x)]' = f'(x) \cdot g(x) + f(x) \cdot g'(x)
$$
  
\n
$$
[g(f(x))]' = g'(f(x)) \cdot f'(x)
$$

Strona 32 z 34

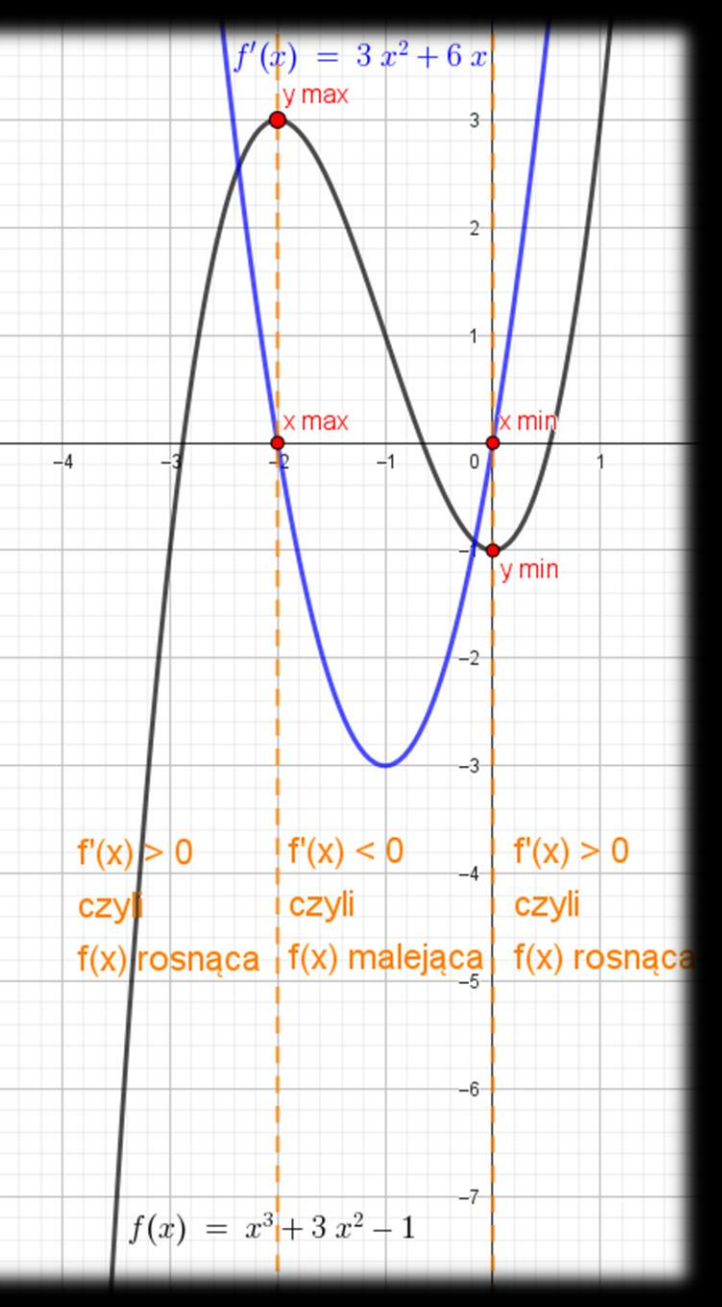

#### · Pochodne wybranych funkcji

Niech  $a, b, c, r$  będą dowolnymi liczbami rzeczywistymi.

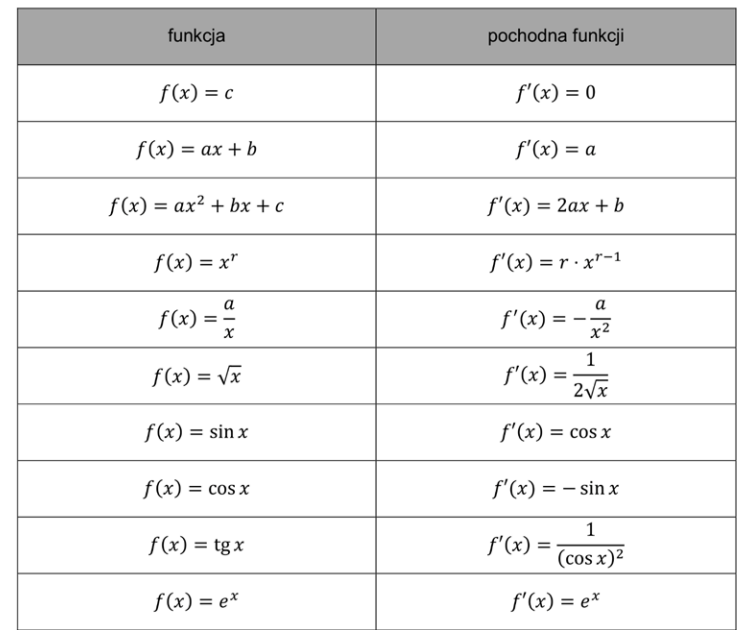

gdzie e jest liczbą Eulera;  $e \approx 2.72$ 

#### · Równanie stycznej

Jeżeli funkcja  $f$  ma pochodną w punkcie  $x_0$ , to równanie stycznej do wykresu funkcji  $f$ w punkcie  $(x_0, f(x_0))$  dane jest wzorem:

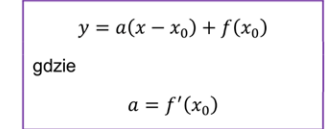

<span id="page-34-0"></span>
$$
ctg\alpha = \frac{1}{tg\alpha}
$$

### 17. TABLICA WARTOŚCI FUNKCJI TRYGONOMETRYCZNYCH

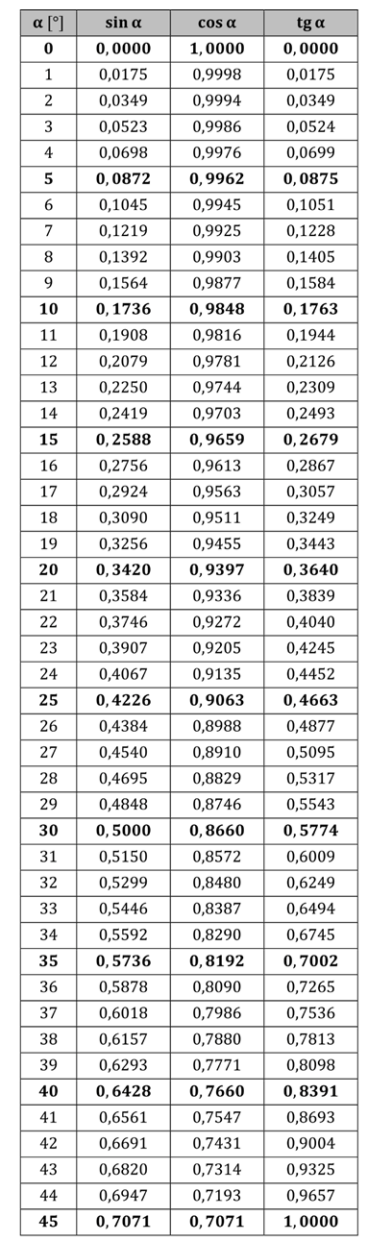

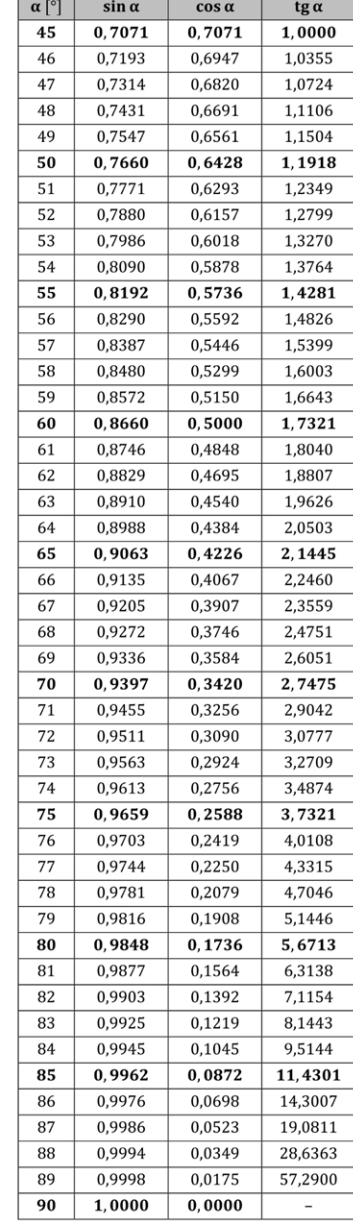

l n

Strona 34 z 34

### <span id="page-35-0"></span>Dodatkowe informacje, nie występujące w tablicach

### Zbiory liczbowe

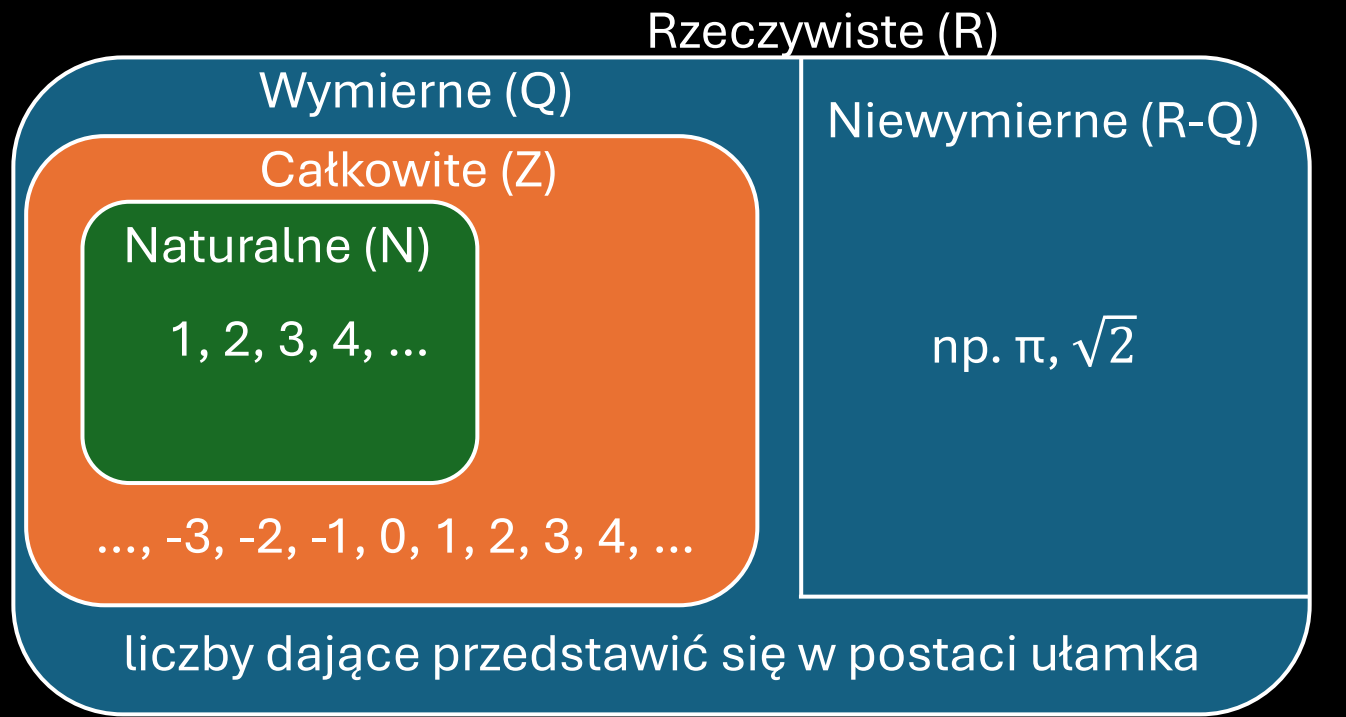

### Uwaga!

Zero może być traktowane jako liczba naturalna. Sprawdź dokładnie treść zadania.

### Przedziały i nierówności

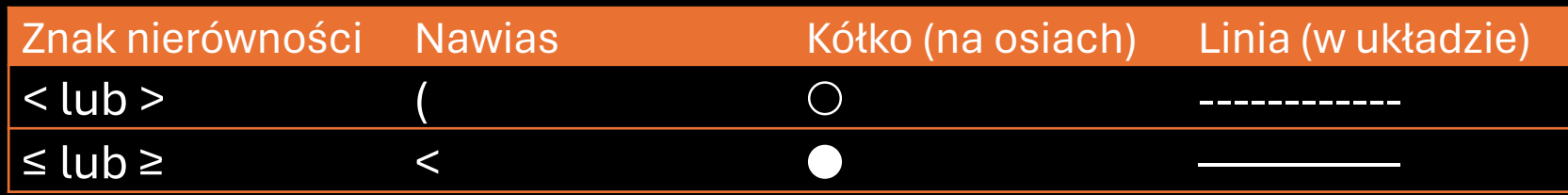

Nieskończoności, oznaczamy zawsze nawiasami okrągłymi.

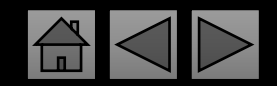

### Dodatkowe informacje, nie występujące w tablicach

Własności funkcji

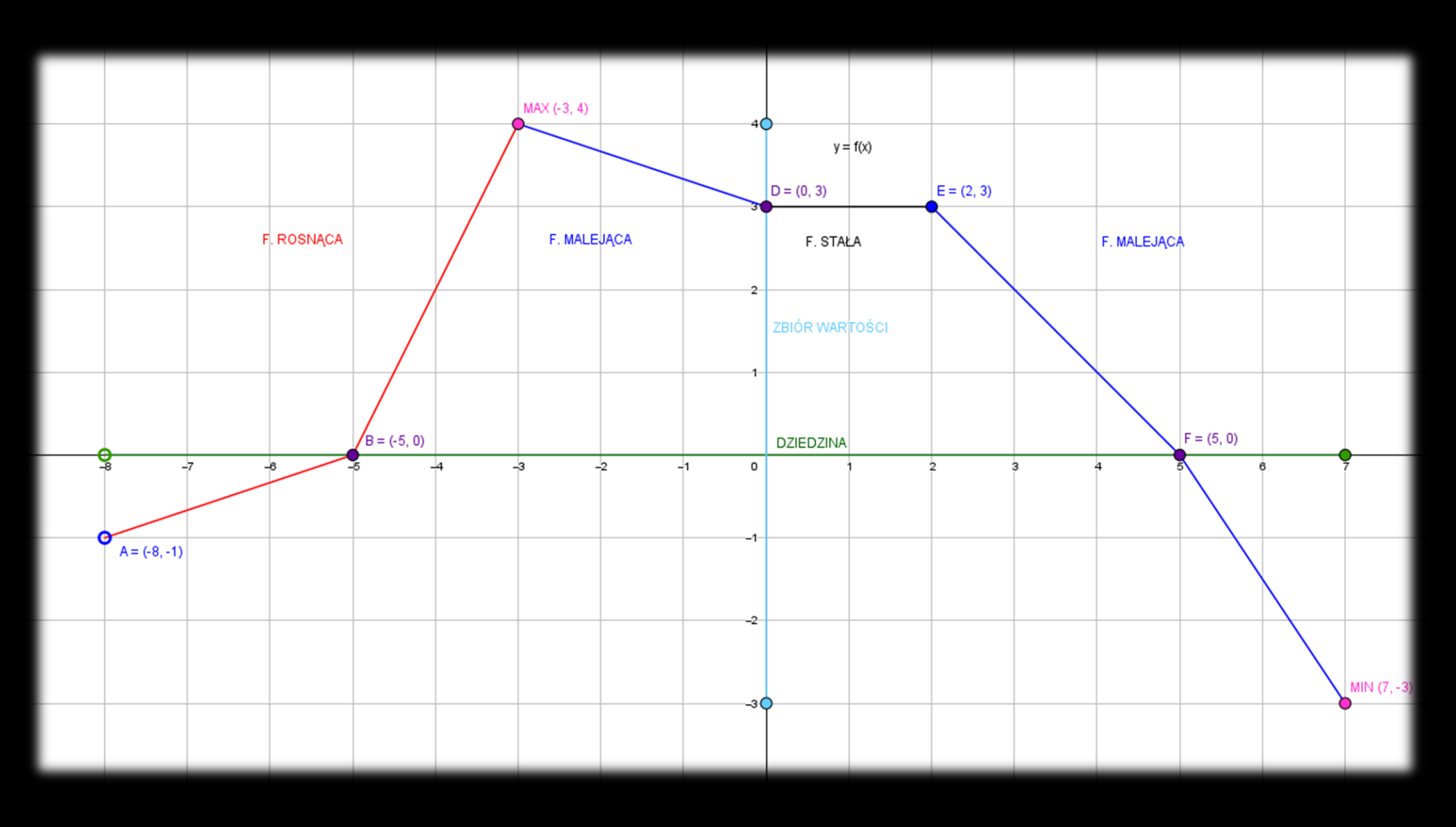

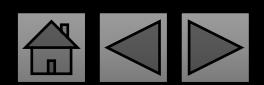

### Dodatkowe informacje, nie występujące w tablicach

Przesunięcia wykresów funkcji

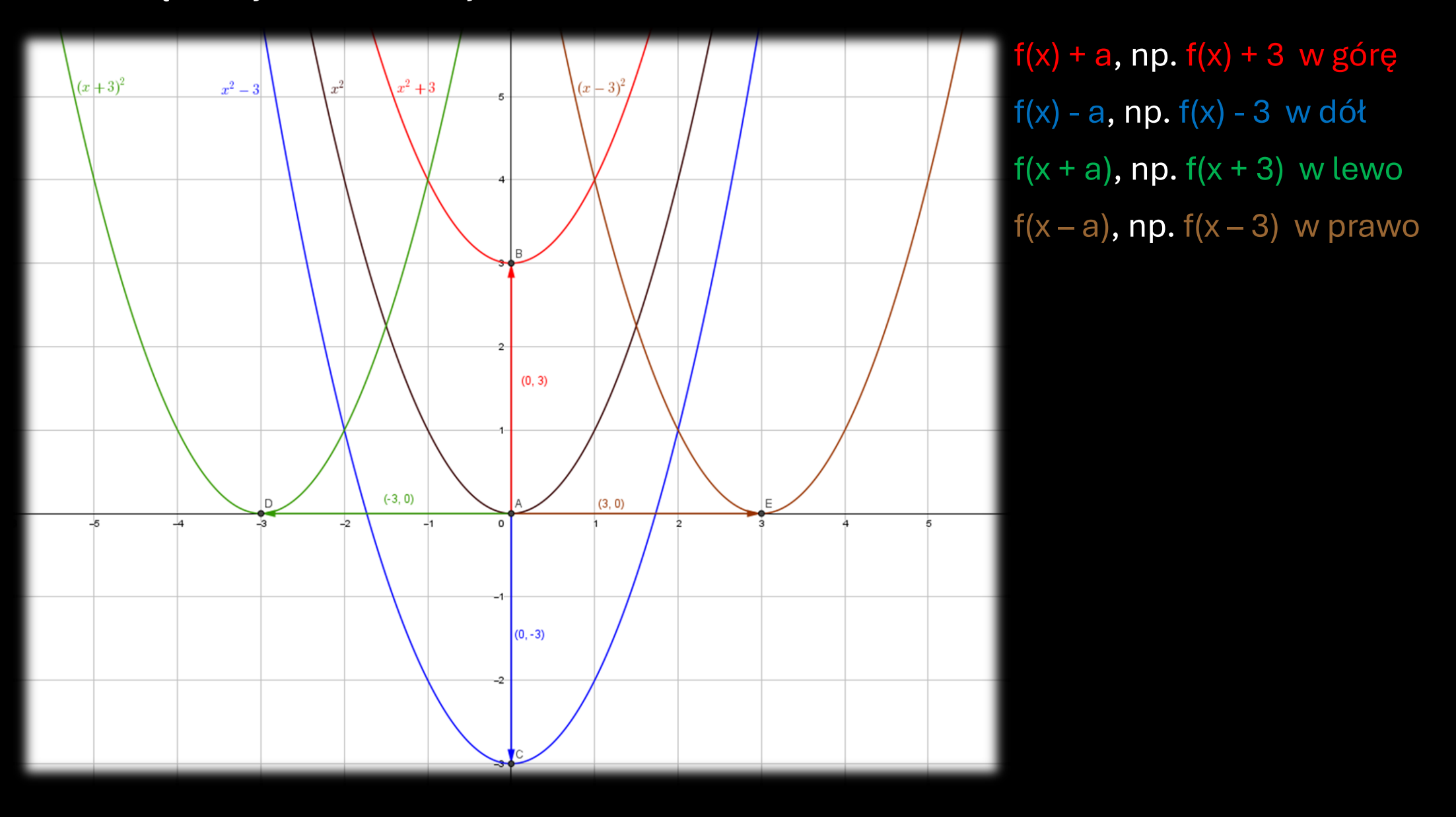